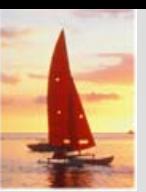

# **Chapter B: Hierarchical Model Chapter B: Hierarchical Model**

- $\mathbb{R}^2$ Basic Concepts
- Tree-Structure Diagrams
- Data-Retrieval Facility
- Update Facility
- Virtual Records
- T. Mapping of Hierarchies to Files
- **The State** The IMS Database System

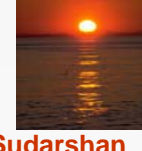

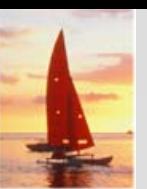

# **Basic Concepts Basic Concepts**

- $\mathbb{R}^2$  A hierarchical database consists of a collection of *records* which are connected to one another through *links.*
- $\mathbb{R}^2$  a record is a collection of fields, each of which contains only one data value.
- M. A link is an association between precisely two records.
- $\mathbb{R}^2$  The hierarchical model differs from the network model in that the records are organized as collections of trees rather than as arbitrary graphs.

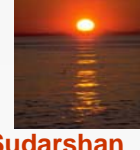

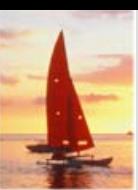

# **Tree-Structure Diagrams**

- $\mathbb{R}^2$  The schema for a hierarchical database consists of
	- *boxes,* which correspond to record types
	- **•** *lines,* which correspond to links
- Record types are organized in the form of a *rooted tree.*
	- $\bullet$  No cycles in the underlying graph.
	- $\bullet$  Relationships formed in the graph must be such that only one-to-many or one-to-one relationships exist between a parent and a child.

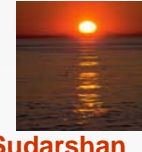

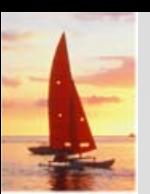

#### **General Structure General Structure**

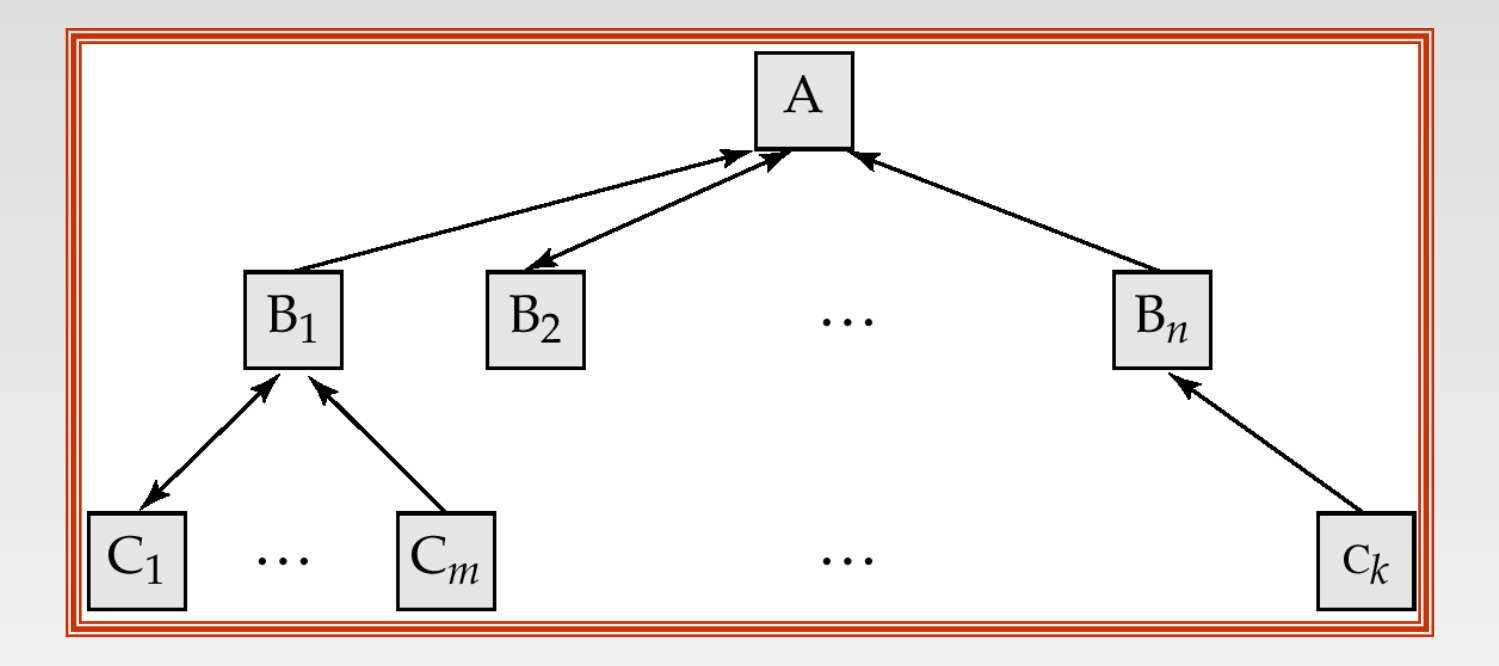

 $\mathbb{R}^2$  A parent *may* have an arrow pointing to a child, but a child *must* have an arrow pointing to its parent.

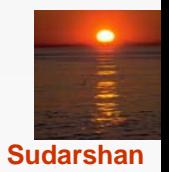

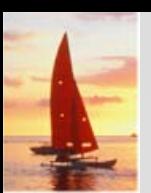

# **Tree-Structure Diagrams (Cont.)**

- $\mathbb{R}^2$  Database schema is represented as a collection of tree-structure diagrams.
	- **•** single instance of a database tree
	- The root of this tree is a dummy node
	- $\bullet$  The children of that node are actual instances of the appropriate record type
- M. When transforming E-R diagrams to corresponding tree-structure diagrams, we must ensure that the resulting diagrams are in the form of rooted trees.

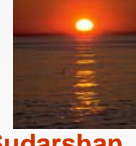

# **Single Relationships Single Relationships**

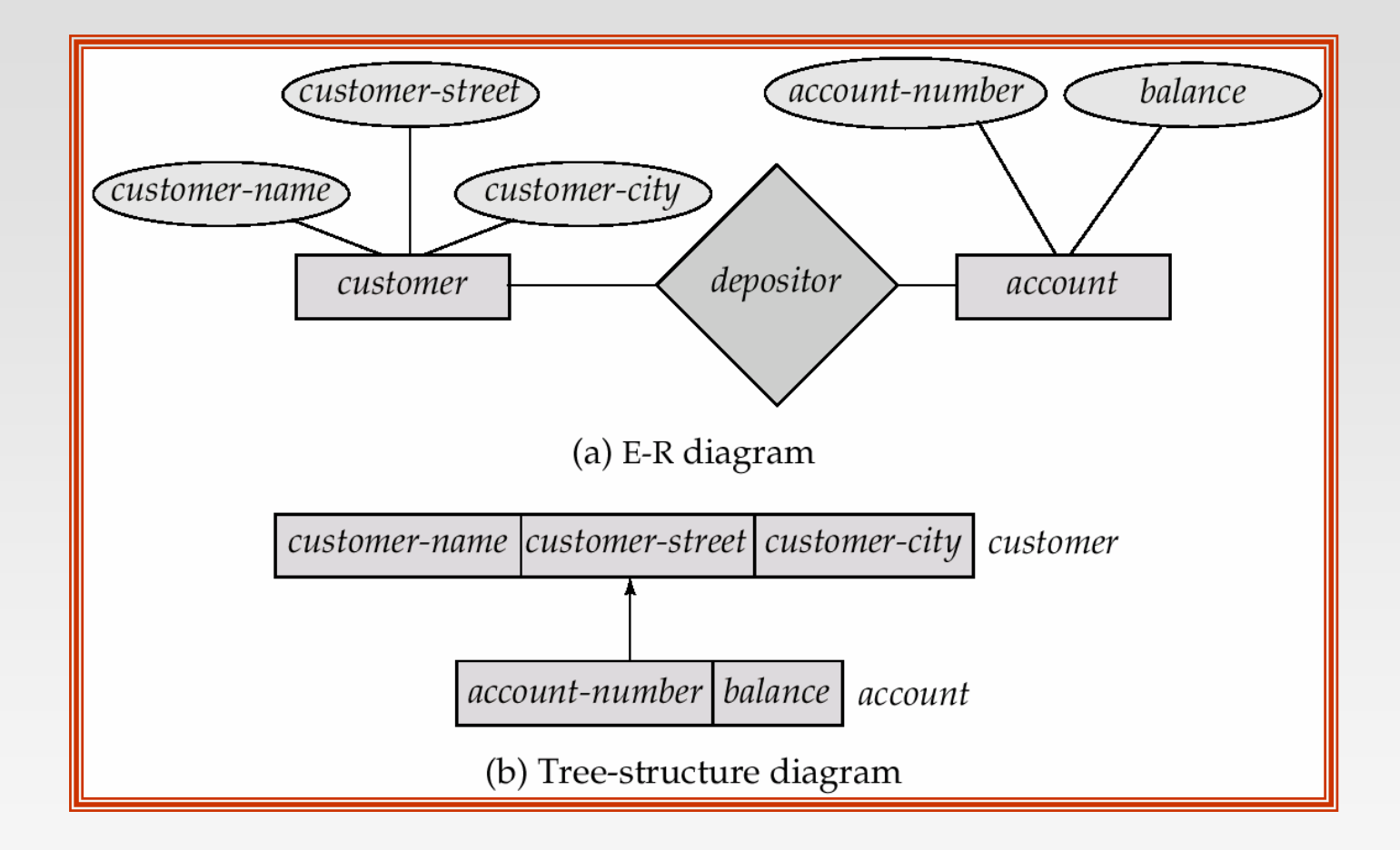

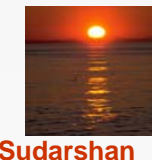

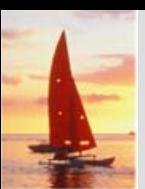

# **Single relationships (Cont.) Single relationships (Cont.)**

- $\mathbb{R}^2$  Example E-R diagram with two entity sets, *customer* and *account,*  related through a binary, one-to-many relationship *depositor.*
- $\mathbb{R}^2$  Corresponding tree-structure diagram has
	- **the record type** *customer* with three fields: *customer-name, customer-street,* and *customer-city.*
	- the record type *account* with two fields: *account-number* and *balance*
	- the link *depositor,* with an arrow pointing to *customer*

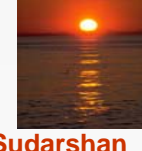

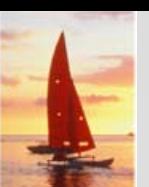

# **Single Relationships (Cont.) Single Relationships (Cont.)**

 $\mathbb{R}^2$  If the relationship *depositor* is one to one, then the link *depositor* has two arrows.

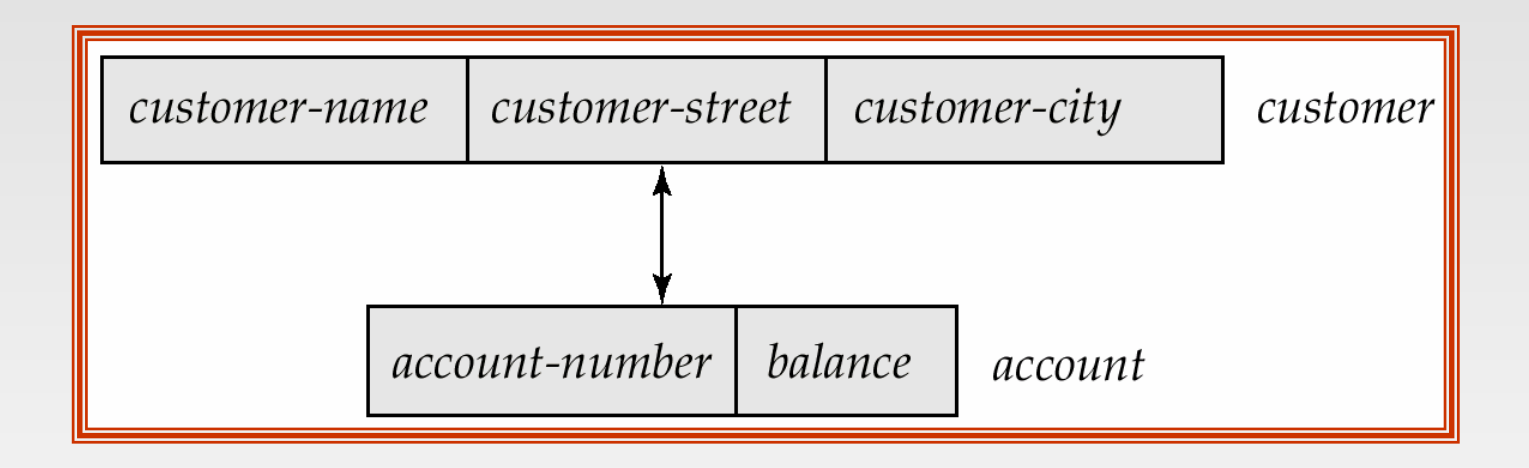

 Only one-to-many and one-to-one relationships can be directly represented in the hierarchical mode.

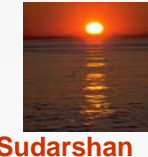

### **Transforming Many-To-Many Relationships**

- $\mathbb{R}^2$  Must consider the type of queries expected and the degree to which the database schema fits the given E-R diagram.
- M. In all versions of this transformation, the underlying database tree (or trees) will have replicated records.

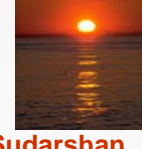

# **Many-To Many Relationships (Cont.)**

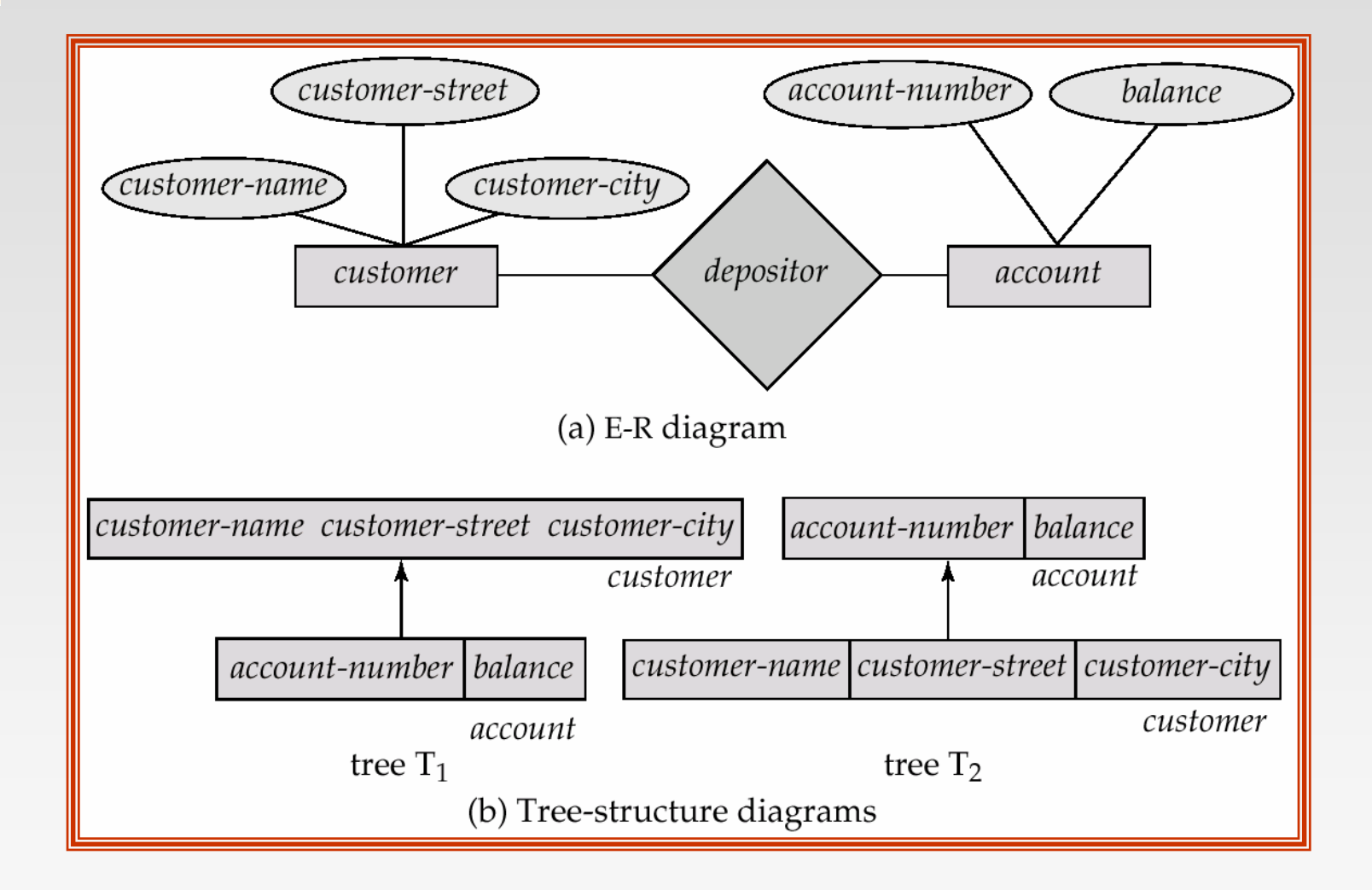

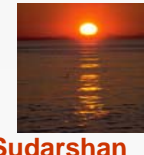

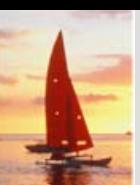

# **Many-To-Many Relationships (Cont.)**

- $\mathbb{R}^2$ Create two tree-structure diagrams,  $T_1$ , with the root *customer*, and  $T_2$ , with the root *account.*
- M. In  $T_1$ , create *depositor*, a many-to-one link from *account* to *customer*.
- $\mathbb{R}^2$ In  $T<sub>2</sub>$ , create *account-customer*, a many-to-one link from *customer* to *account.*

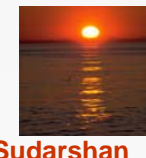

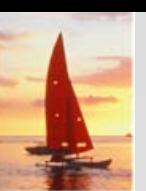

#### **Sample Database Sample Database**

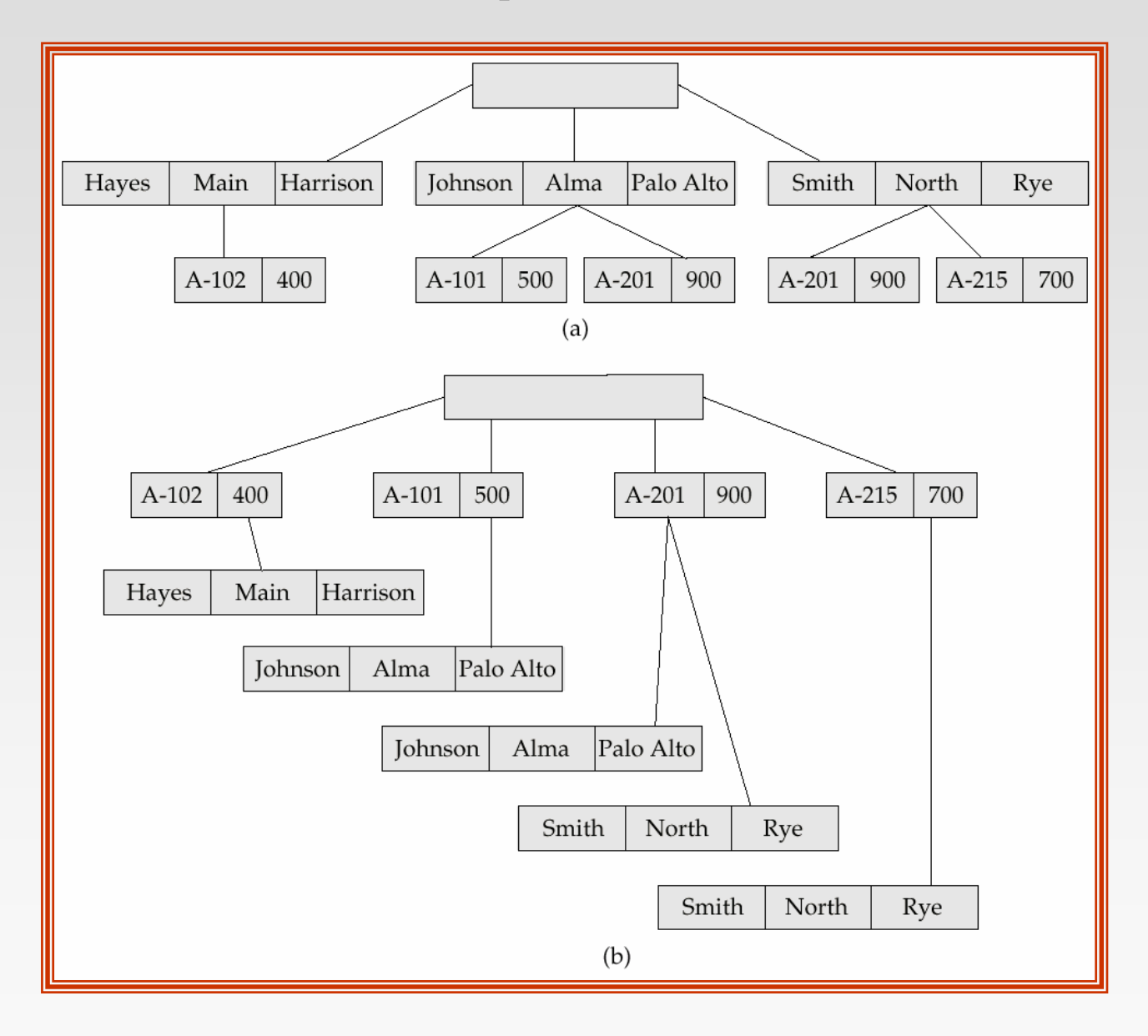

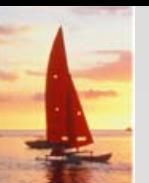

### **General Relationships General Relationships**

 $\mathbb{R}^2$  Example ternary E-R diagram and corresponding tree-structure diagrams are shown on the following page.

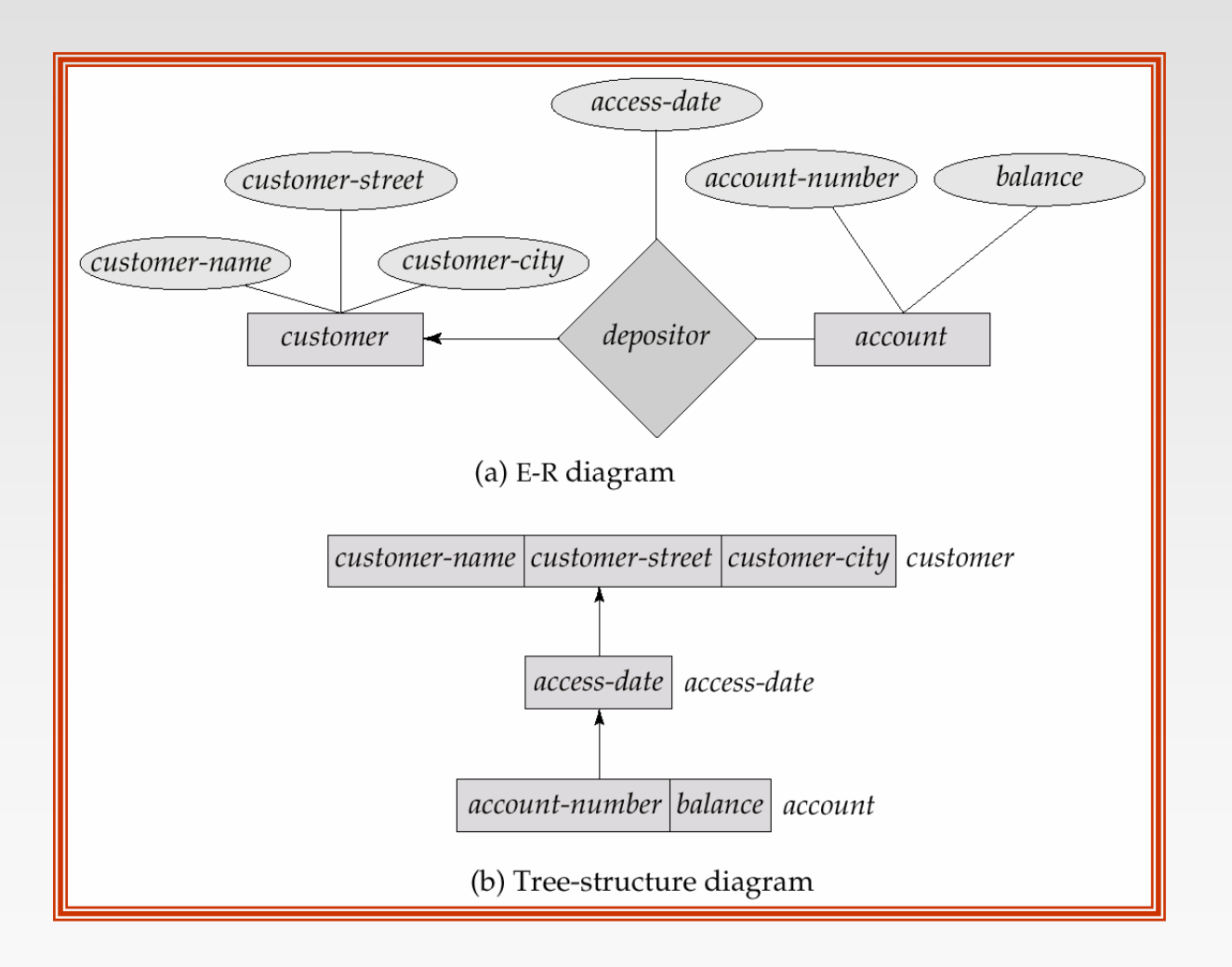

# **Sample Ternary Databases. (a) T<sub>1</sub> (b) T<sub>2</sub>**

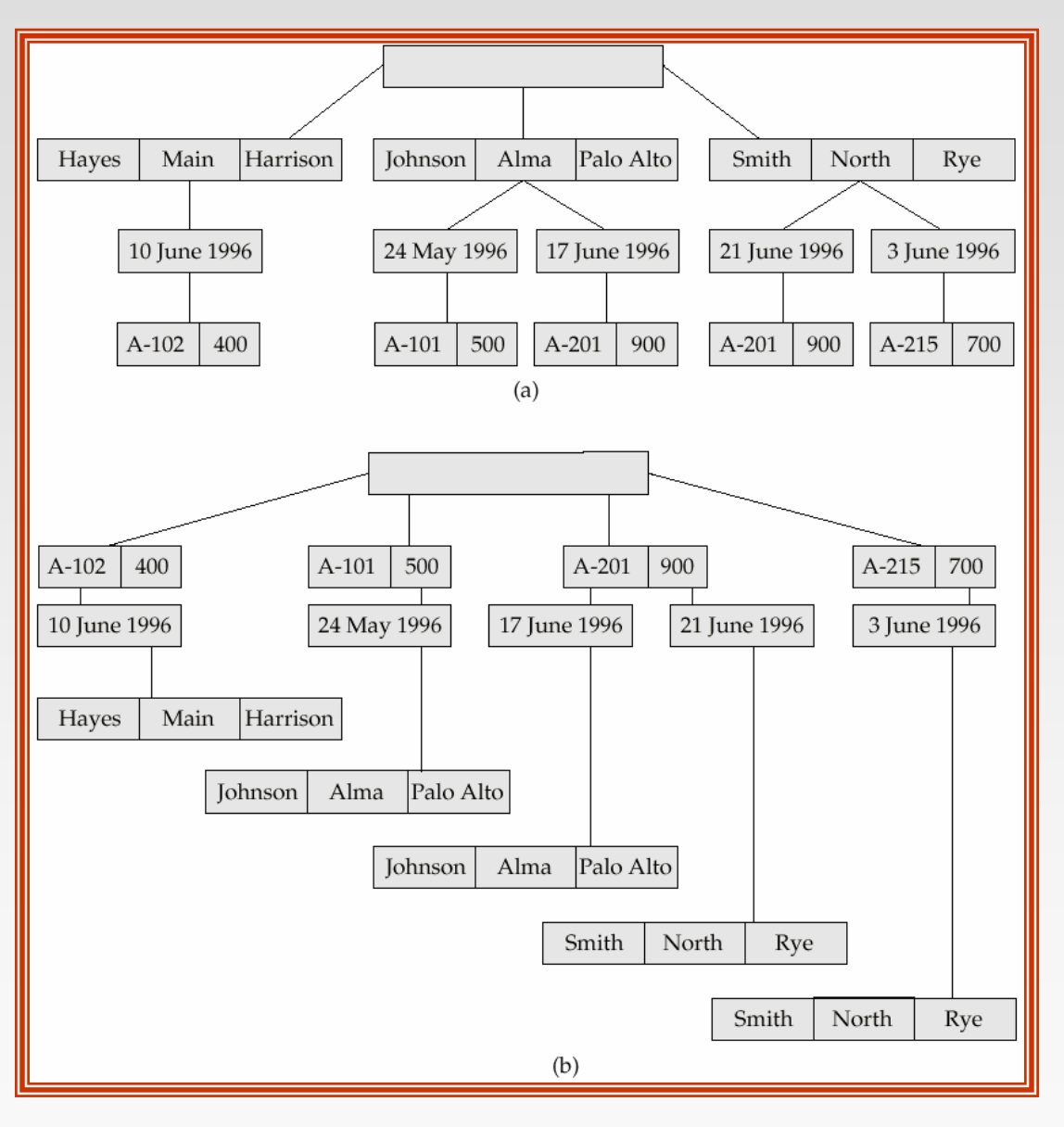

**Database System Concepts, 5th Ed. B.14 ©Silberschatz, Korth and Sudarshan**

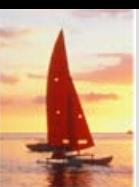

# **Several Relationships Several Relationships**

- $\mathbb{R}^2$  To correctly transform an E-R diagram with several relationships, split the unrooted tree structure diagrams into several diagrams, each of which is a rooted tree.
- $\mathbb{R}^2$  Example E-R diagram and transformation leading to diagram that is not a rooted tree:

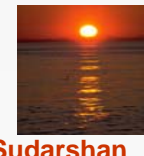

# **Several Relationships (Cont.) Several Relationships (Cont.)**

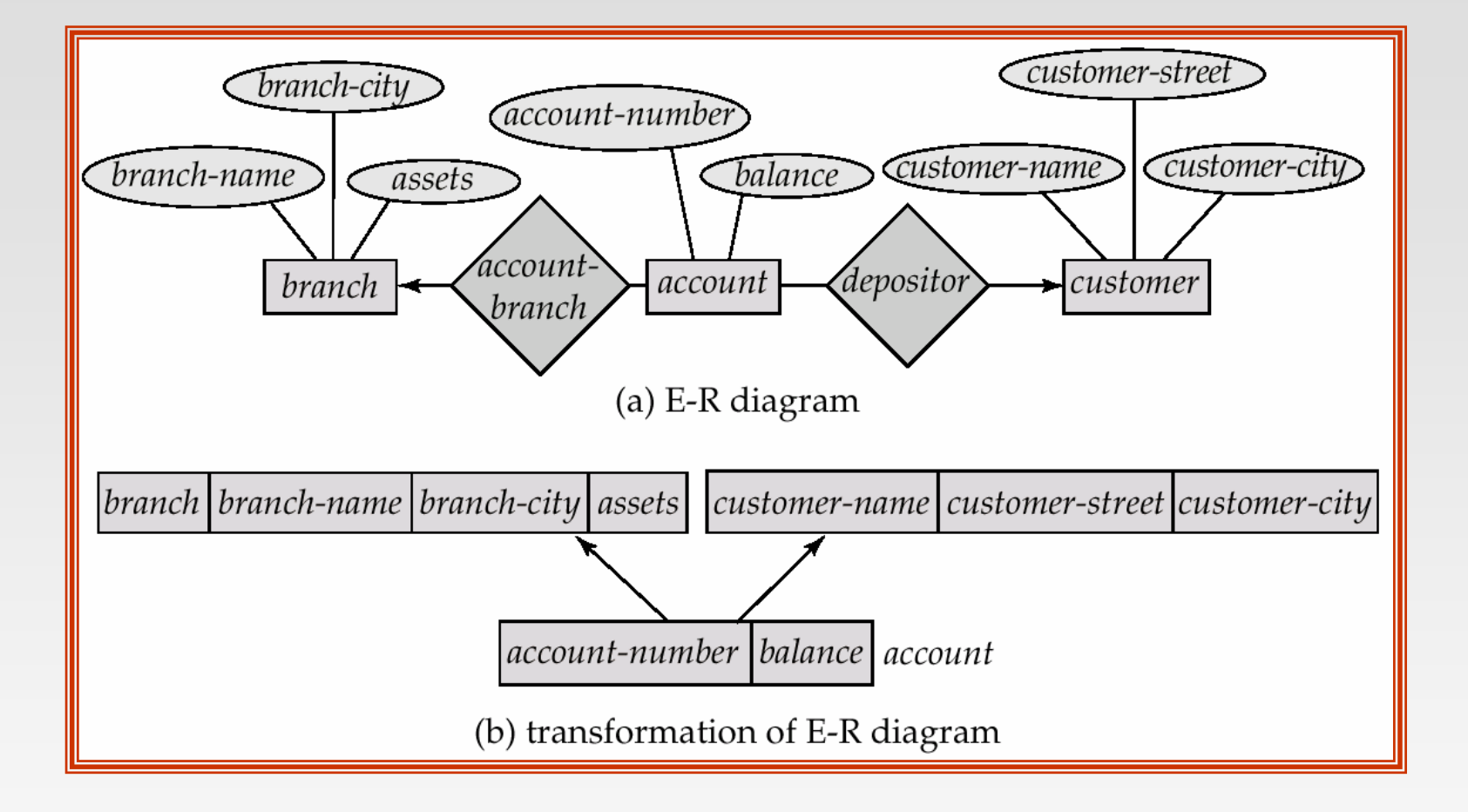

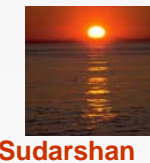

**Database System Concepts, 5th Ed. B.16 ©Silberschatz, Korth and Sudarshan**

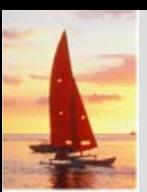

# **Several Relationships (Cont.) Several Relationships (Cont.)**

 $\mathbb{R}^2$ Corresponding diagrams in the form of rooted trees.

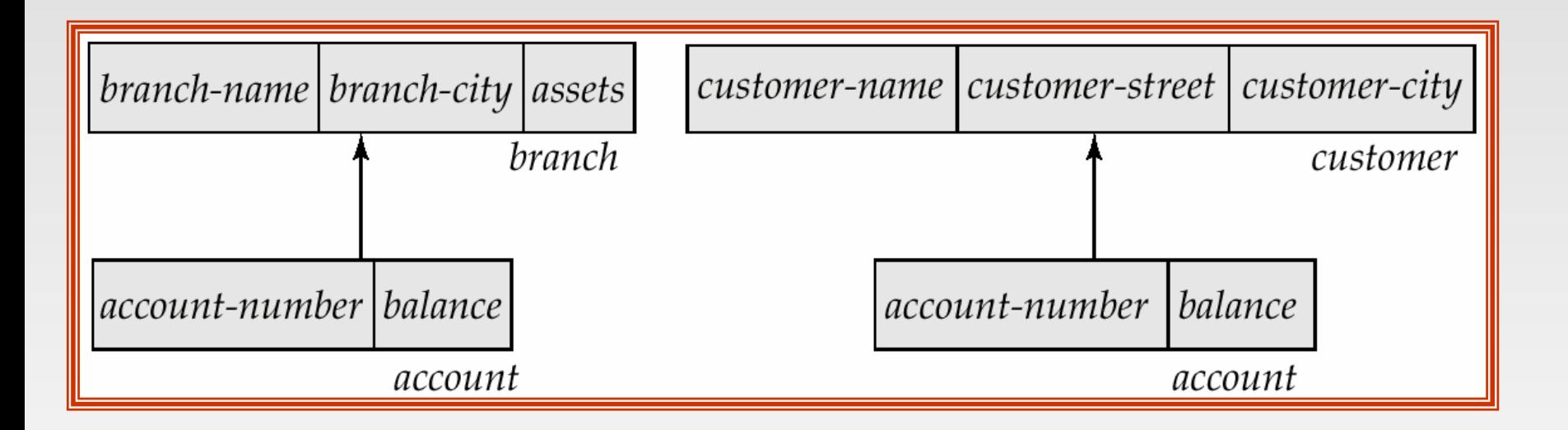

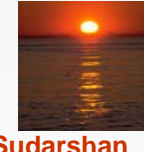

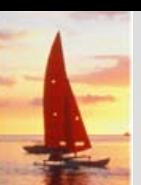

# **Several Relationships (2nd Example) Several Relationships (2nd Example)**

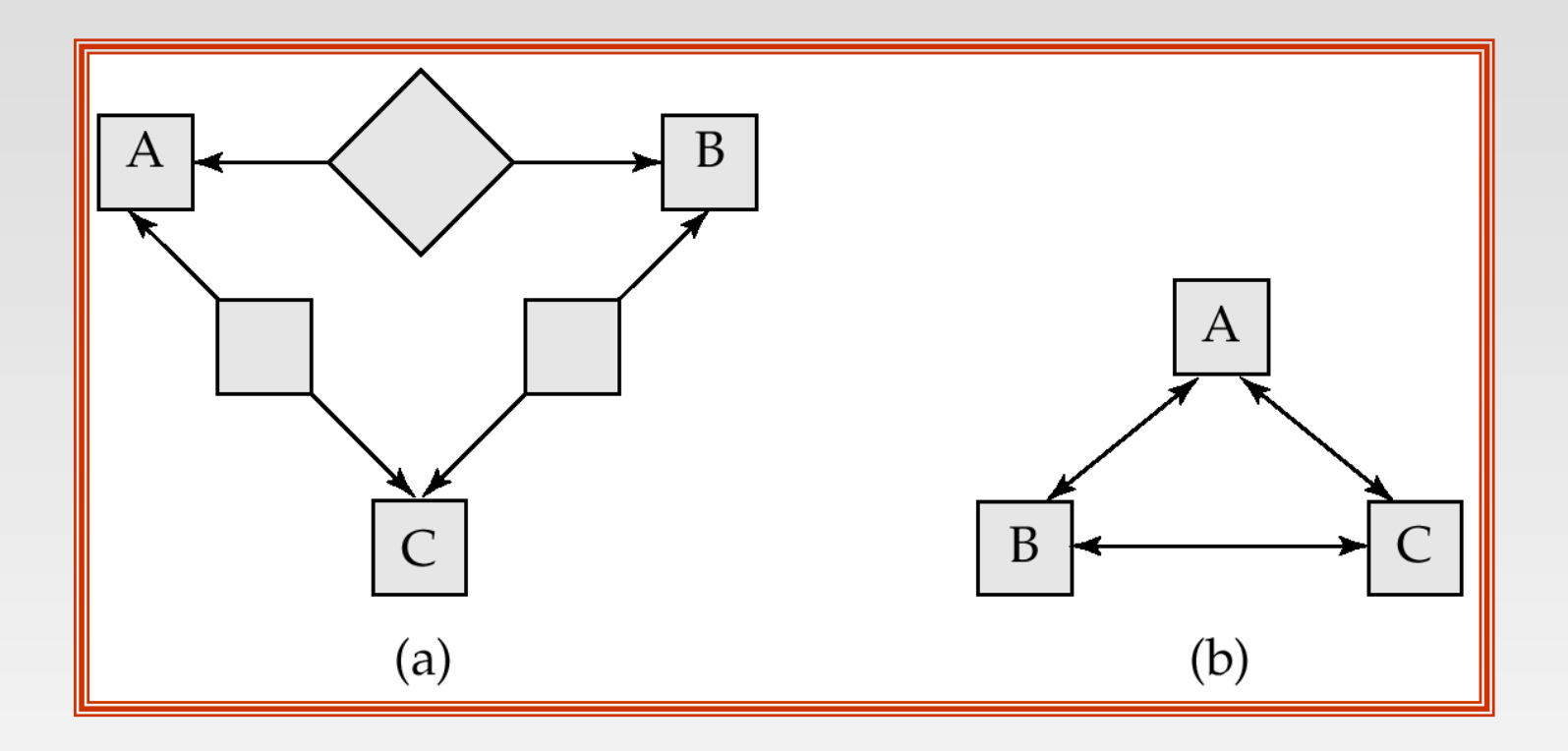

- Diagram (b) contains a cycle.
- Replicate all three record types, and create two separate diagrams.

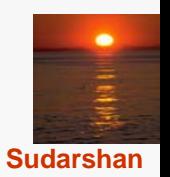

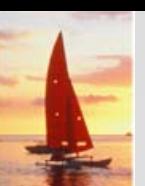

# **Several Relationships (2nd Example) Several Relationships (2nd Example)**

 $\mathbb{R}^2$ Each diagram is now a rooted tree.

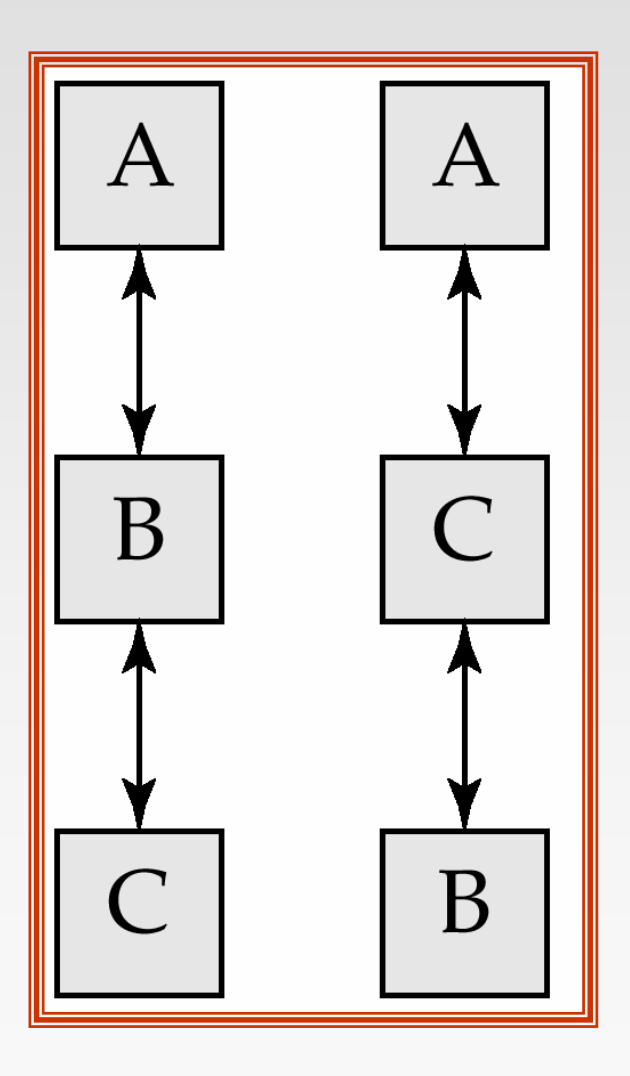

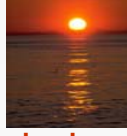

**Database System Concepts, 5<sup>th</sup> Ed. B.19 B.19 Concepts Ed. B.19 Concepts Ed. Concepts Ed. B.19 Concepts Ed. Ed. Ed. Ed. B.19 Concepts Ed. Ed. Ed. Ed. B.19 Concepts Ed. Ed.** 

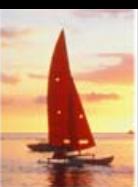

# **Data Retrieval Facility**

- $\mathbb{R}^2$  We present querying of hierarchical databases via a simplified version of DL/I, the data-manipulation language of IMS.
- $\mathbb{R}^2$ Example schema: *customer-account-branch*
- $\mathbb{R}^2$  A branch can have several customers, each of which can have several accounts.
- $\mathbb{R}^2$  An account may belong to only one customer, and a customer can belong to only one branch.

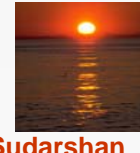

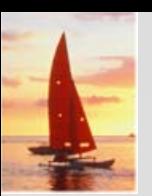

# **Example Schema Example Schema**

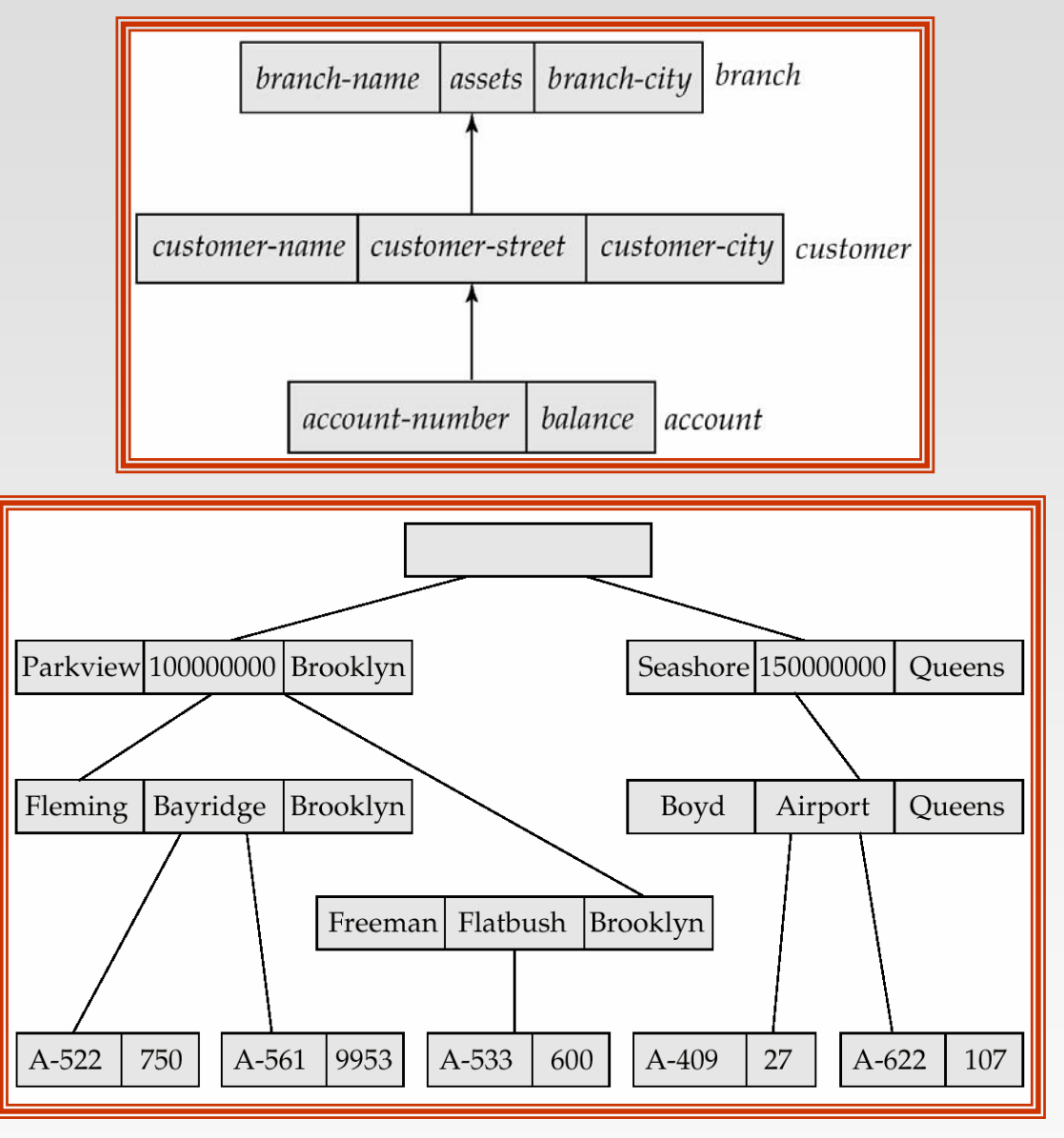

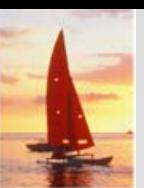

# **Program Work Area Program Work Area**

- $\mathbb{R}^2$  A buffer storage area that contains these variables
	- Record templates
	- Currency pointers
	- Status flag
- A particular program work area is associated with precisely one application program.
- Example program work area:
	- $\bullet$ Templates for three record types: *customer, account,* and *branch.*
	- $\bullet$  Currency pointer to the most recently accessed record of *branch, customer,* or *account* type.
	- $\bullet$  One status variable.

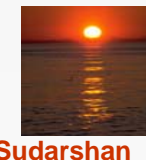

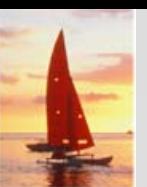

# **The get Command**

- Data items are retrieved through the **get** command
	- $\bullet$  locates a record in the database and sets the currency pointer to point to it
	- $\bullet$  copies that record from the database to the appropriate program work-area template
- The **get** command must specify which of the database trees is to be searched.
- $\mathbb{R}^2$  State of the program work area after executing **get** command to locate the *customer* record belonging to Freeman
	- $\bullet$ The currency pointer points now to the record of Freeman.
	- $\bullet$  The information pertaining to Freeman is copied into the *customer* record work-area template.
	- **•** *DB-status* is set to the value 0.

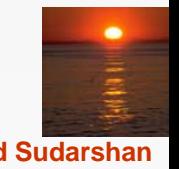

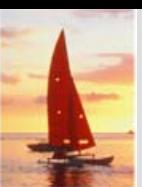

# **The get Command (Cont.)**

- $\mathbb{R}^2$  To scan all records in a consistent manner, we must impose an ordering on the records.
- $\mathbb{R}^2$  *Preorder* search starts at the root, and then searches the subtrees of the root from left to right, recursively.
	- $\bullet$  Starts at the root, visits the leftmost child, visits its leftmost child, and so on, until a leaf (childless) node is reached.
	- $\bullet$  Move back to the parent of the leaf and visit the leftmost unvisited child.
	- Proceed in this manner until the entire three is visited.
- $\mathbb{R}^2$ Preordered listing of the records in the example database three:

Parkview, Fleming, A-522, A-561, Freeman, A533, Seashore, Boyd, A-409, A-622

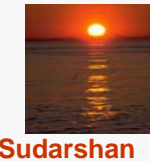

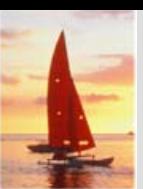

## **Access Within A Database Tree Access Within A Database Tree**

- $\mathbb{R}^2$ Locates the first record (in preorder), of type <record type> that satisfies the <condition> of the **where** clause.
- The **where** clause is optional <condition> is a predicate that involves either an ancestor of <record type> or the <record type> itself.
- $\mathbb{R}^2$  If **where** is omitted, locate the first record of type <record-type>
	- Set currency pointer to that record
	- Copy its contents into the appropriate work-area template.
- $\mathbb{R}^2$  If no such record exists in the tree, then the search fails, and *DB-status* is set to an appropriate error message.

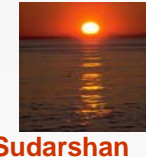

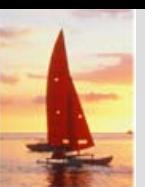

# **Example Queries Example Queries**

 $\mathbb{R}^2$ Print the address of customer Fleming:

> **get first** *customer* **where** *customer.customer-name* = "Fleming"; **print** (*customer.customer-address*);

M. Print an account belonging to Fleming that has a balance greater than \$10,000.

> **get first** *account* **where** *customer.customer-name* = "Fleming"; **and** *account.balance* > 10000; **if** *DB-status* = 0 **then print** (*account.account-number);*

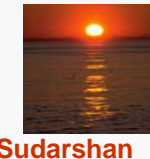

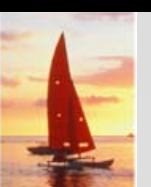

# **Access Within a Database Tree (Cont.) Access Within a Database Tree (Cont.)**

#### **get next** <record type> **where** <condition>

- Locates the next record (in preorder) that satisfies <condition>.
- $\mathbb{R}^2$  If the **where** clause is omitted, then the next record of type <record type> is located.
- $\mathbb{R}^2$  The currency pointer is used by the system to determine where to resume the search.
- M. As before, the currency pointer, the work-area template of type <recordtype>, and *DB-status* are affected.

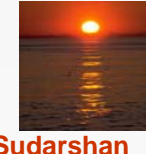

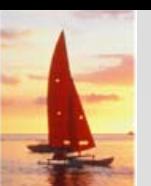

# **Example Query Example Query**

 $\mathbb{R}^2$  Print the account number of all the accounts that have a balance greater than \$500

> **get first** *account* **where** *account.balance* > 500; **while** *DB-status* = 0 **dobegin print** (*account.account-number)*; **get next** *account* **where** *account.balance* > 500;

**end**

■ When while loop returns *DB-status*  $\neq$  0, we exhausted all account records with *account.balance* > 500.

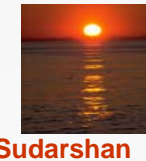

# **Access Within a Database Tree (Cont.) Access Within a Database Tree (Cont.)**

**get next within parent** <record type> **where** <condition>

- $\mathbb{R}^2$  Searches only the specific subtree whose root is the most recent record that was located with either **get first** or **get next.**
- M. Locates the next record (in preorder) that satisfies <condition> in the subtree whose root is the parent of current of <record type>.
- M. If the **where** clause is omitted, then the next record of type <record type> within the designated subtree to resume search.
- $\mathbb{R}^2$ Use currency pointer to determine where to resume search.
- $\mathbb{R}^2$  *DB-status* is set to a nonzero value if no such record exists in the designated subtree (rather than if none exists in the entire tree).

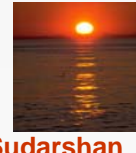

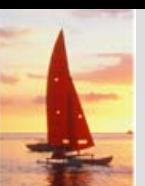

# **Example Query Example Query**

 $\mathbb{R}^2$ Print the total balance of all accounts belonging to Boyd:

```
sum := 0;
get first customer
      where customer.customer-name ="Boyd";
get next within parent account;
while DB-status = 0 dobegin
      sum = sum + account.balance;
      get next within parent account;
   endprint (sum);
```
■ We exit from the while loop and print out the value of *sum* only when the *DB-status* is set to a value not equal to 0. This value exists after the **get next within parent** operation fails.

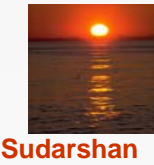

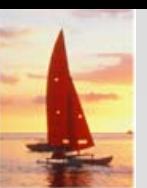

# **Update Facility Update Facility**

- $\mathbb{R}^2$  Various mechanisms are available for updating information in the database.
- $\mathbb{R}^2$  Creation and deletion of records (via the **insert** and **delete** operations).
- $\mathbb{R}^2$  Modification (via the **replace** operation) of the content of existing records.

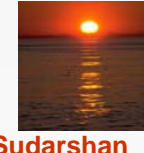

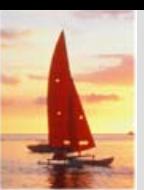

## **Creation of New Records Creation of New Records**

 $\mathbb{R}^2$  To insert <record type> into the database, first set the appropriate values in the corresponding <record type> work-area template. Then execute

> **insert** <record type> where <condition>

- $\mathbb{R}^2$  If the **where** clause is included, the system searches the database three (in preorder) for a record that satisfies the <condition> in the **where** clause.
- Once such a record say, *X* is found, the newly created record is inserted in the tree as the leftmost child of *X.*
- **College**  If **where** is omitted, the record is inserted in the first position (in preorder) in the tree where <record type> can be inserted in accordance with the specified schema.

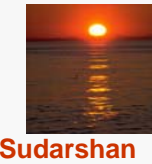

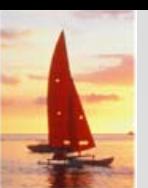

# **Example Queries Example Queries**

 $\mathbb{R}^2$ Add a new customer, Jackson, to the Seashore branch:

```
customer.customer-name := "Jackson";
customer.customer-street := "Old Road";
customer.customer-city := "Queens";
insert customerwhere branch.branch-name ="Seashore";
```
 $\mathbb{R}^2$  Create a new account numbered A-655 that belongs to customer "Jackson";

> *account.account-number* := "A-655"; *account.balance* := 100; **insert** *account* **where** *customer.customer-name* <sup>=</sup>"Jackson";

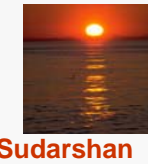

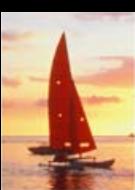

# **Modification of an Existing Record Modification of an Existing Record**

- $\mathbb{R}^2$  To modify an existing record of type <record type>, we must get that record into the work-area template for <record type>, and change the desired fields in that template.
- M. Reflect the changes in the database by executing

#### **replace**

- **replace** dies not have <record type> as an argument; the record that is affected is the one to which the currency pointer points.
- $\mathbb{R}^2$  DL/I requires that, prior to a record being modified, the **get** command must have the additional clause **hold**, so that the system is aware that a record is to be modified.

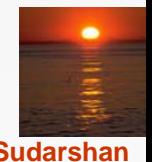

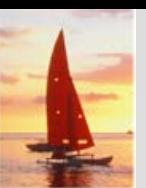

# **Example Query Example Query**

 $\mathbb{R}^2$ Change the street address of Boyd to Northview:

> **get hold first** *customer* **where** *customer.customer-name* <sup>=</sup>"Boyd"; *customer.customer-street* := "Northview"; **replace;**

 $\mathbb{R}^2$  If there were more than one record containing Boyd's address, the program would have included a loop to search all Boyd records.

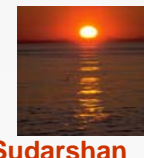

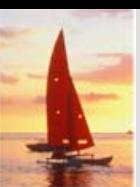

# **Deletion of a Record Deletion of a Record**

- $\mathbb{R}^2$  To delete a record of type <record type>, set the currency pointer to point to that record and execute **delete.**
- As a record modification, the **get** command must have the attribute **hold** attached to it. Example: Delete account A-561:

**get hold first** *account* **where** *account.account-number* <sup>=</sup>"A-561"; **delete;**

 $\mathbb{R}^2$  A **delete** operation deletes not only the record in question, but also the entire subtree rooted by that record. Thus, to delete customer Boyd and all his accounts, we write

> **get gold first** *customer* **where** *customer.customer-name* = "Boyd"; **delete;**

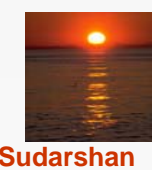

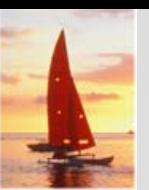

### **Virtual Records Virtual Records**

- $\mathbb{R}^2$  For many-to-many relationships, record replication is necessary to preserve the tree-structure organization of the database.
	- $\bullet$  Data inconsistency may result when updating takes place
	- Waste of space is unavoidable
- $\mathbb{R}^2$  *Virtual record* — contains no data value, only a logical pointer to a particular physical record.
- M. When a record is to be replicated in several database trees, a single copy of that record is kept in one of the trees and all other records are replaced with a virtual record.
- Let *R* be a record type that is replicated in  $T_1, T_2, \ldots, T_n$ . Create a new virtual record type *virtual-R* and replace *R* in each of the *n –* 1 trees with a record of type *virtual-R.*

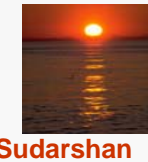

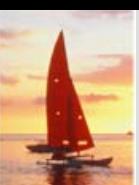

# **Virtual Records (Cont.) Virtual Records (Cont.)**

- $\mathbb{R}^2$  Eliminate data replication in the diagram shown on page B.11; create *virtual-customer* and *virtual-account.*
- $\mathbb{R}^2$  Replace *account* with *virtual-account* in the first tree, and replace *customer* with *virtual-customer* in the second tree.
- M. Add a dashed line from *virtual-customer* to *customer*, and from *virtualaccount* to *account,* to specify the association between a virtual record and its corresponding physical record.

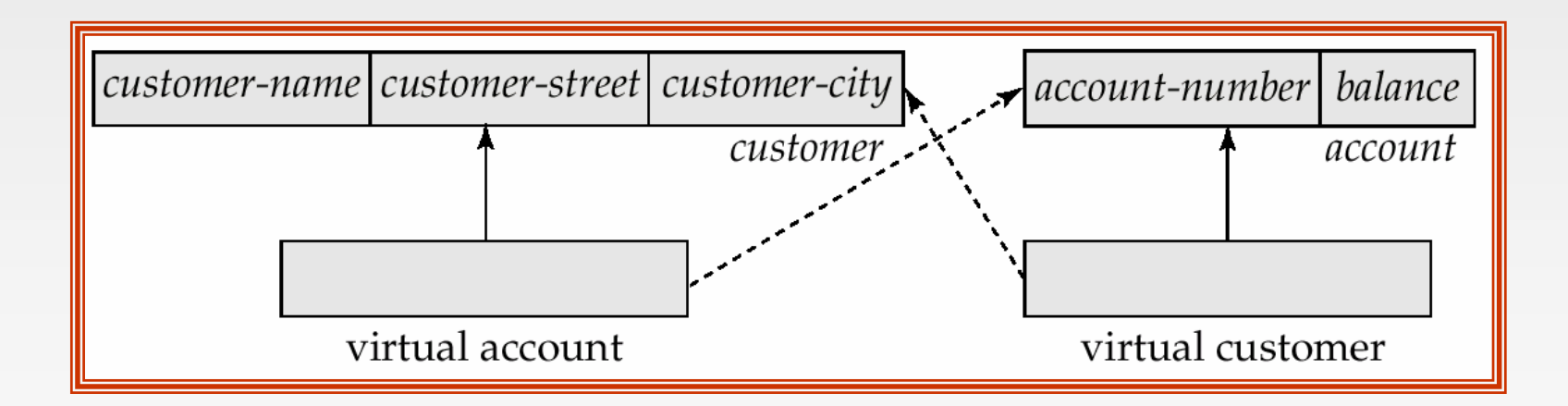

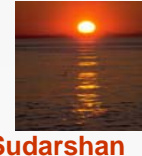

#### **Sample Database Sample Database**

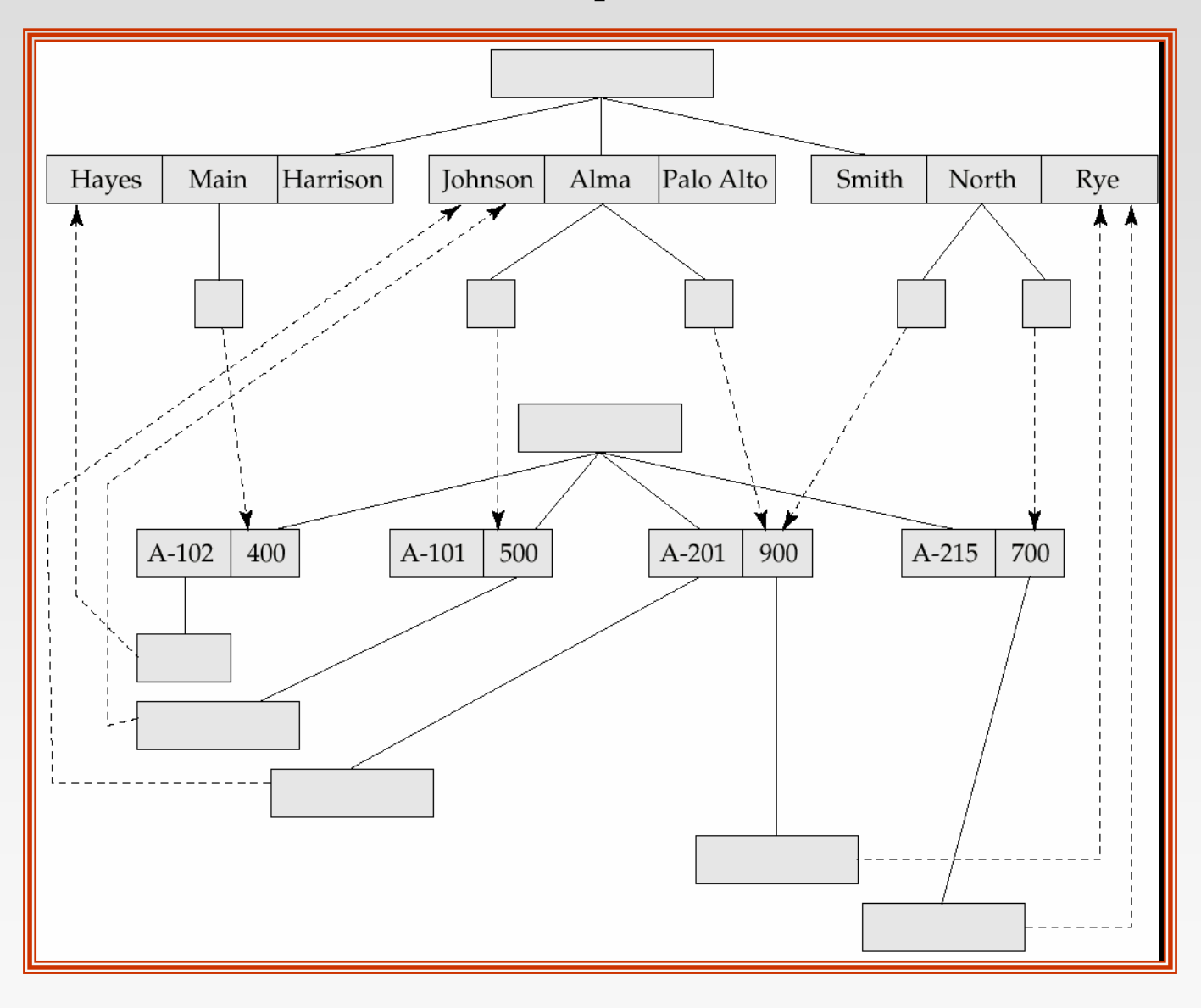

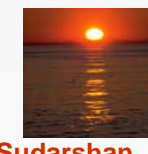

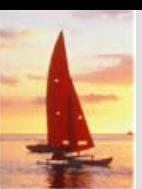

# **Mapping Hierarchies to Files**

- $\mathbb{R}^2$  Implementations of hierarchical databases do not use parent-to-child pointers, since these would require the use of variablelength records.
- $\mathbb{R}^2$  Can use *leftmost-child* and *next-sibling* pointers which allow each record to contain exactly two pointers.
	- The leftmost-child pointer points to one child.
	- $\bullet$ The next-sibling pointer points to another child of the same parent.

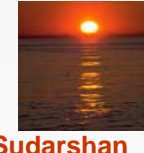

# **Mapping Hierarchies to Files (Cont.) Mapping Hierarchies to Files (Cont.)**

 $\mathbb{R}^2$ Implementation with parent-child pointers.

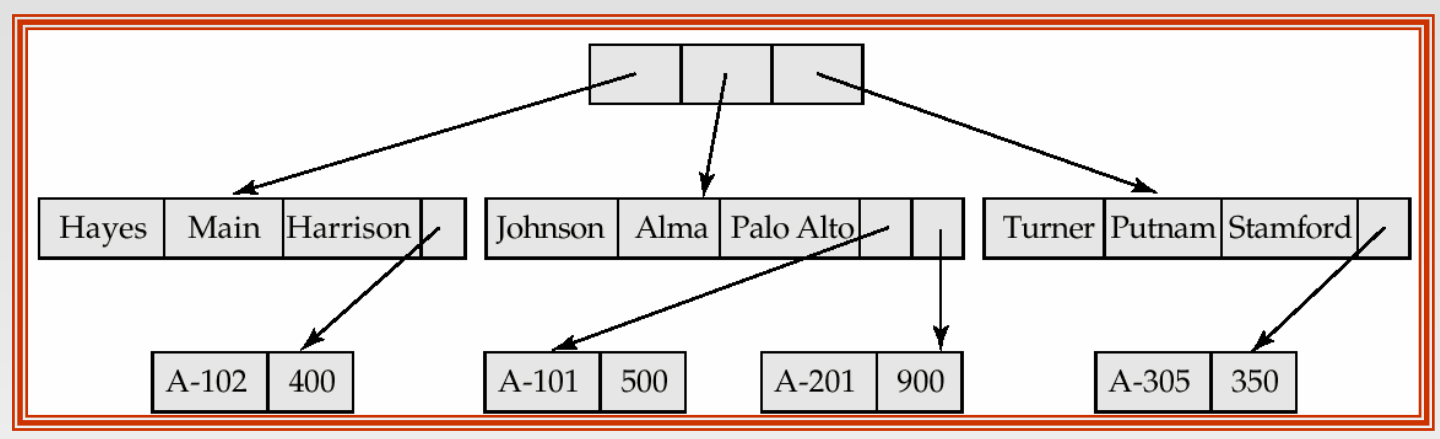

M. Implementation with leftmost child and next-sibling pointers.

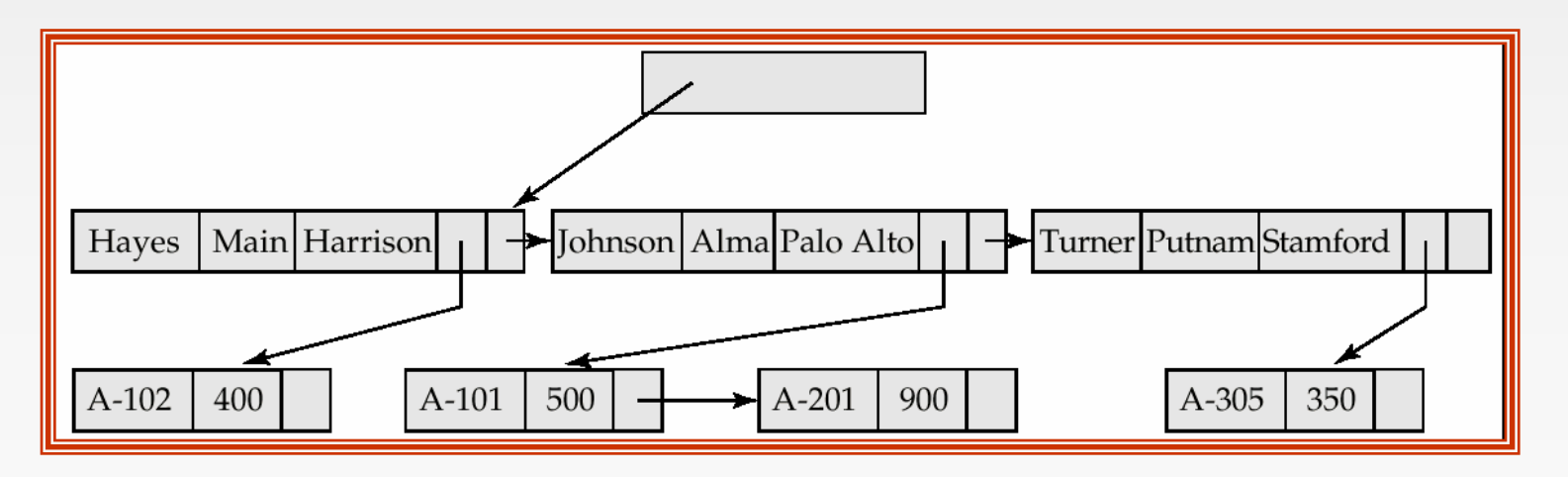

# **Mapping Hierarchies to Files (Cont.) Mapping Hierarchies to Files (Cont.)**

- $\mathbb{R}^2$  In general, the final child of a parent has no next sibling; rather than setting the next-sibling filed to null, place a pointer (or *preorder thread*) that points to the next record in preorder.
- M. Using preorder threads allows us to process a tree instance in preorder simply by following pointers.

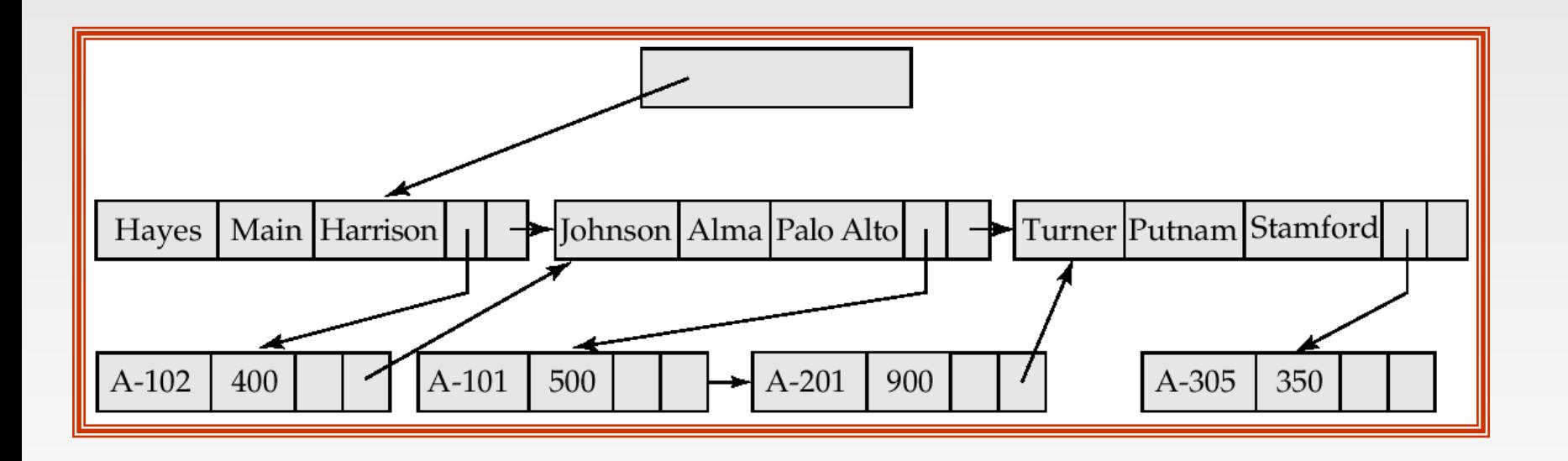

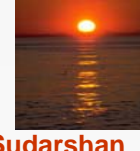

# **Mapping Hierarchies to Files (Cont.) Mapping Hierarchies to Files (Cont.)**

- $\mathbb{R}^2$  May add a third child-to-parent pointer which facilitates the processing of queries that give a value for a child record and request a value from the corresponding parent record.
- M. the parent-child relationship within a hierarchy is analogous to the owner-member relationship within a DBTG set.
	- A one-to-many relationship is being represented.
	- $\bullet$ Store together the members and the owners of a set occurrence.
	- $\bullet$ Store physically close on disk the child records and their parent.
	- $\bullet$  Such storage allows a sequence of **get first, get next,** and **get next within parent** statements to e executed with a minimal number of block accesses.

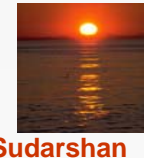

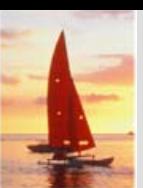

# **The IMS Database System The IMS Database System**

- $\mathbb{R}^2$  IBM Information Management System — first developed in the late 1960s; historically among the largest databases.
- $\mathbb{R}^2$  Issue queries through embedded calls which are part of the IMS database language DL/I.
- M. Allows the database designer a broad number of options in the datadefinition language.
	- $\bullet$ Designer defines a physically hierarchy as the database schema.
	- Can define several subschemas (or view) by constructing a logical hierarchy from the record types constituting the schema.
	- Options such as block sizes, special pointer fields, and so on, allow the database administrator to tune the system.

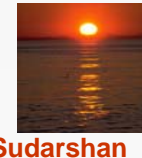

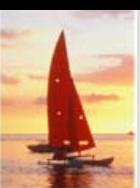

### **Record Access Schemes Record Access Schemes**

- $\mathbb{R}^2$  Hierarchical sequential-access method (HSAM) — used for physically sequential files (such as tape files). Records are stored physically in preorder.
- M. Hierarchical indexed-sequential-access method (HISAM) — an indexsequential organization at the root level of the hierarchy.
- $\mathbb{R}^2$  Hierarchical indexed-direct-access method (HIDAM) — index organization at the root level with pointers to child records.
- $\mathbb{R}^2$  Hierarchical direct-access method (HDAM) — similar to HIDAM, but with hashed access at the root level.

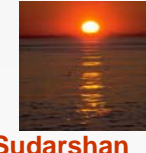

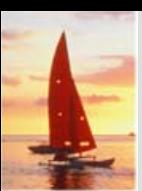

# **IMS Concurrency Control IMS Concurrency Control**

- $\mathbb{R}^2$  Early versions handled concurrency control by permitting only one update application program to run at a time. Read-only applications could run concurrent with updates.
- M. Later versions included a *program-isolation feature*
	- Allowed for improved concurrency control
	- Offered more sophisticated transaction-recovery techniques (such as logging); important to online transactions.
- M. The need for high-performance transaction processing led to the introduction of IMS *Fast Path.*

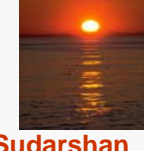

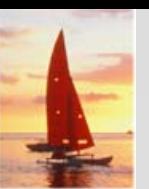

### **IMS Fast Path IMS Fast Path**

- $\mathbb{R}^2$  Uses an alternative physical data organization that allows the most active parts of the database to reside in main memory.
- $\mathbb{R}^2$  Instead of updates to disk being forced at the end of a transaction, update is deferred until a checkpoint or synchronization point.
- M. In the event of a crash, the recovery subsystem must redo all committed transactions whose updates were not forced to disk.
- $\mathbb{R}^2$ Allows for extremely high rates of transaction throughput.
- M. Forerunner of *main-memory database systems.*

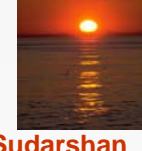

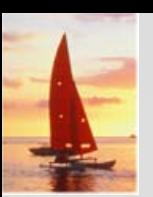

#### **Sample Database Sample Database**

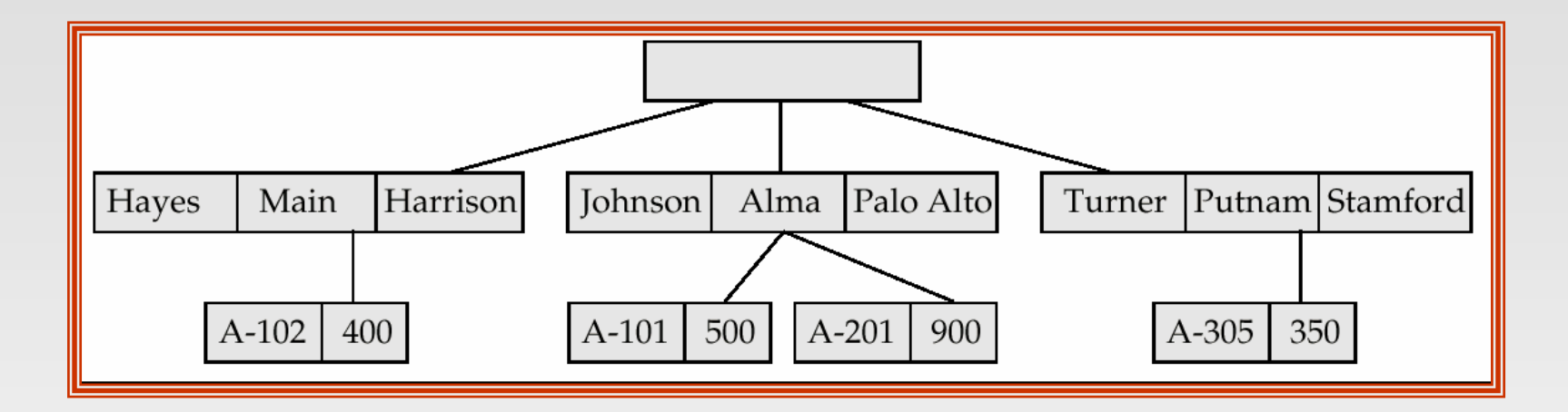

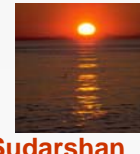

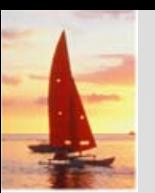

## **Sample Database Corresponding to Diagram of Figure B.4 Diagram of Figure B.4**

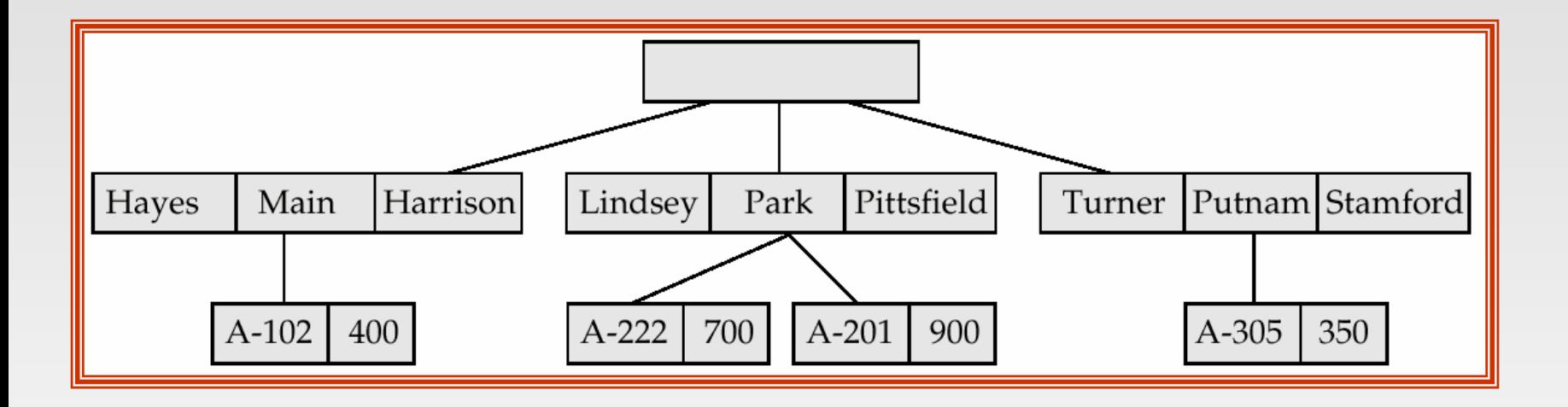

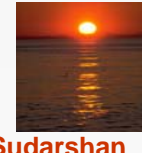

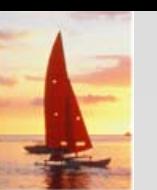

# **Sample Database Corresponding To Diagram of Figure B.8b Diagram of Figure B.8b**

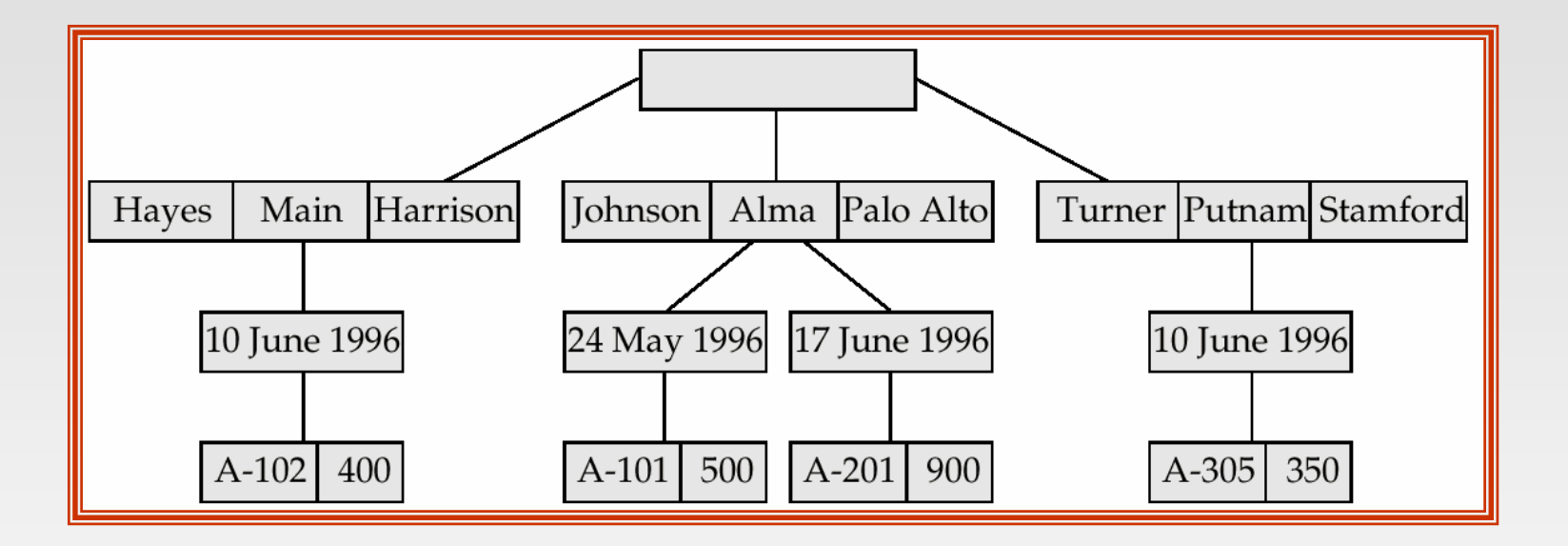

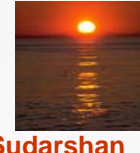

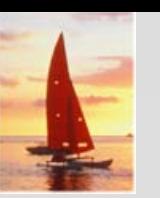

#### **Tree-Structure Diagram With Many-To-Many Relationships**

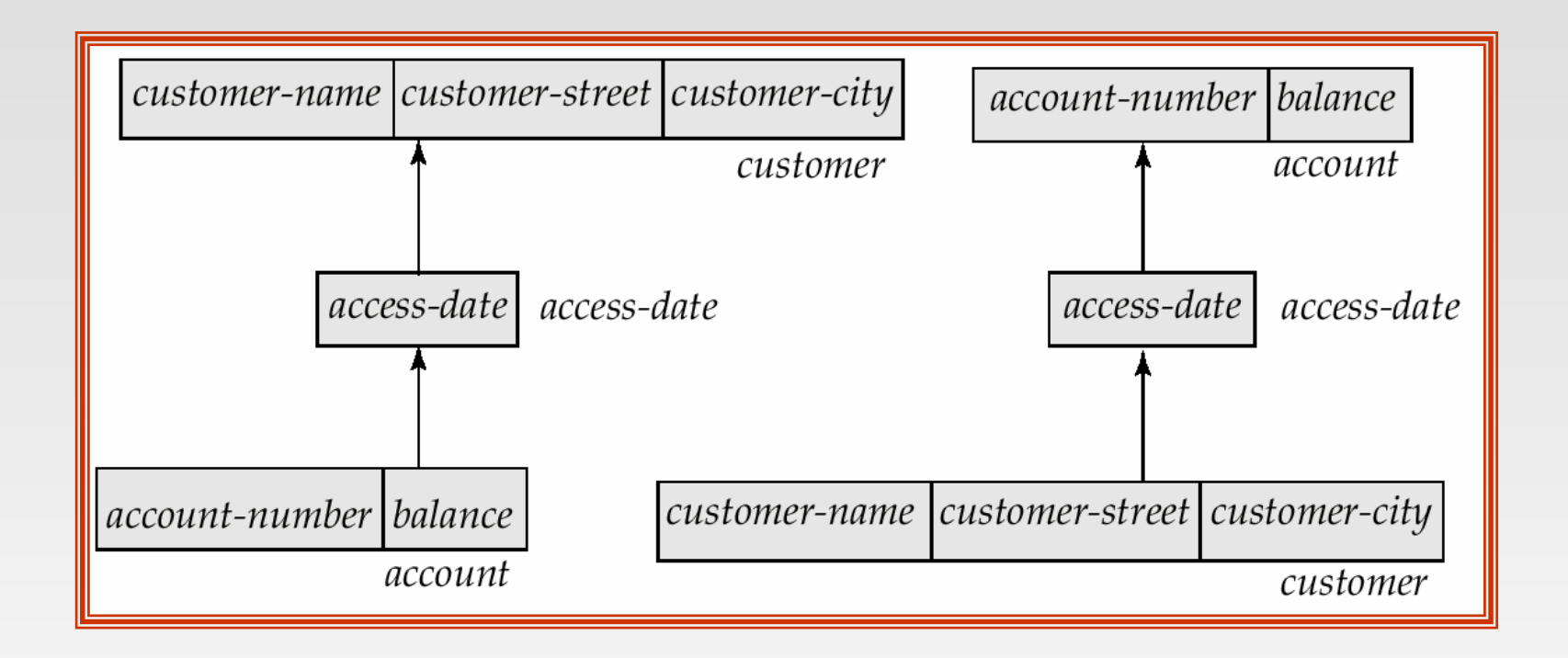

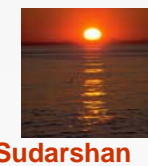

### **E-R Diagram and Its Corresponding Tree-Structure Diagrams**

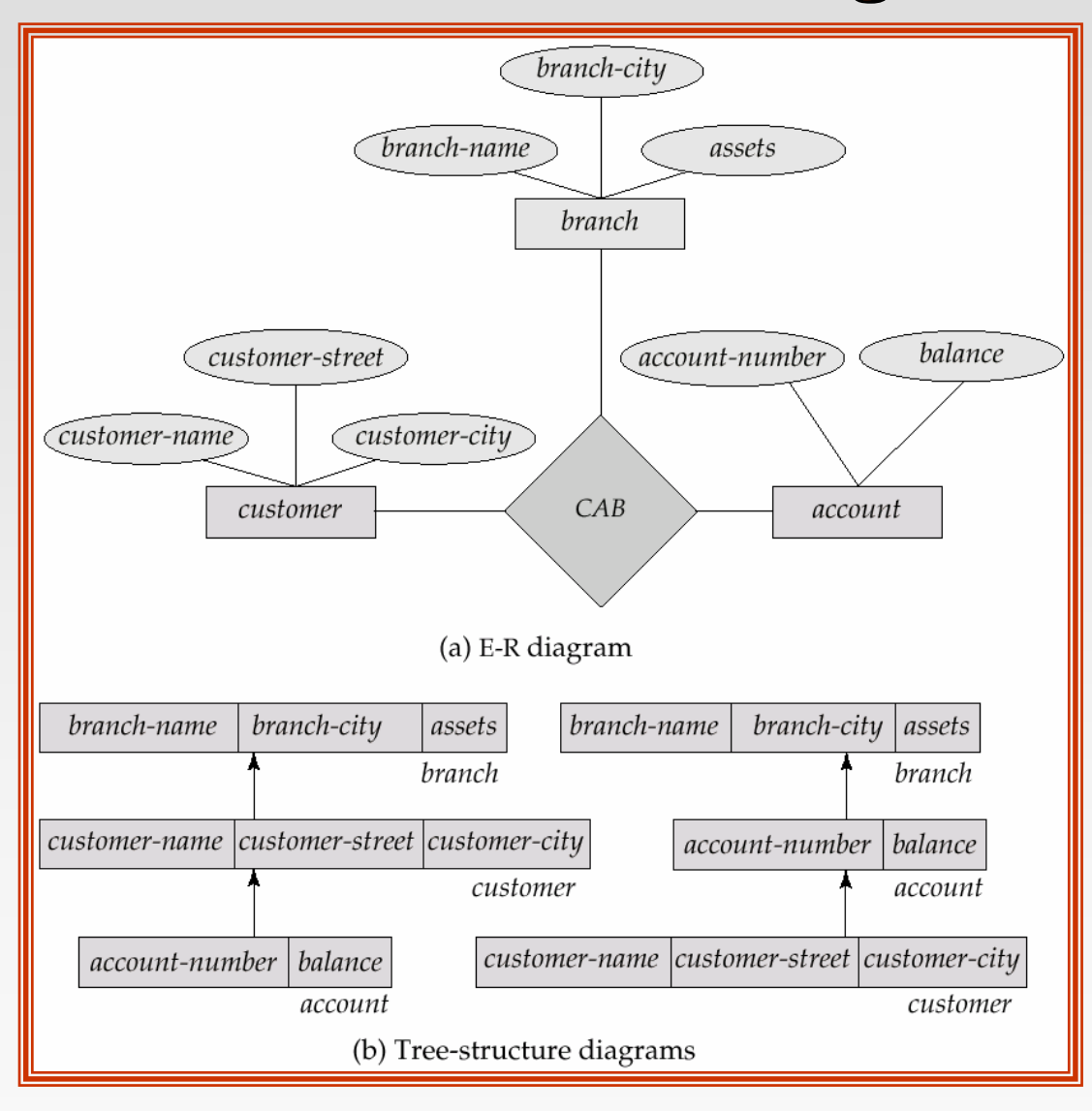

### **Sample Database Corresponding To Diagram of Figure B.12b Diagram of Figure B.12b**

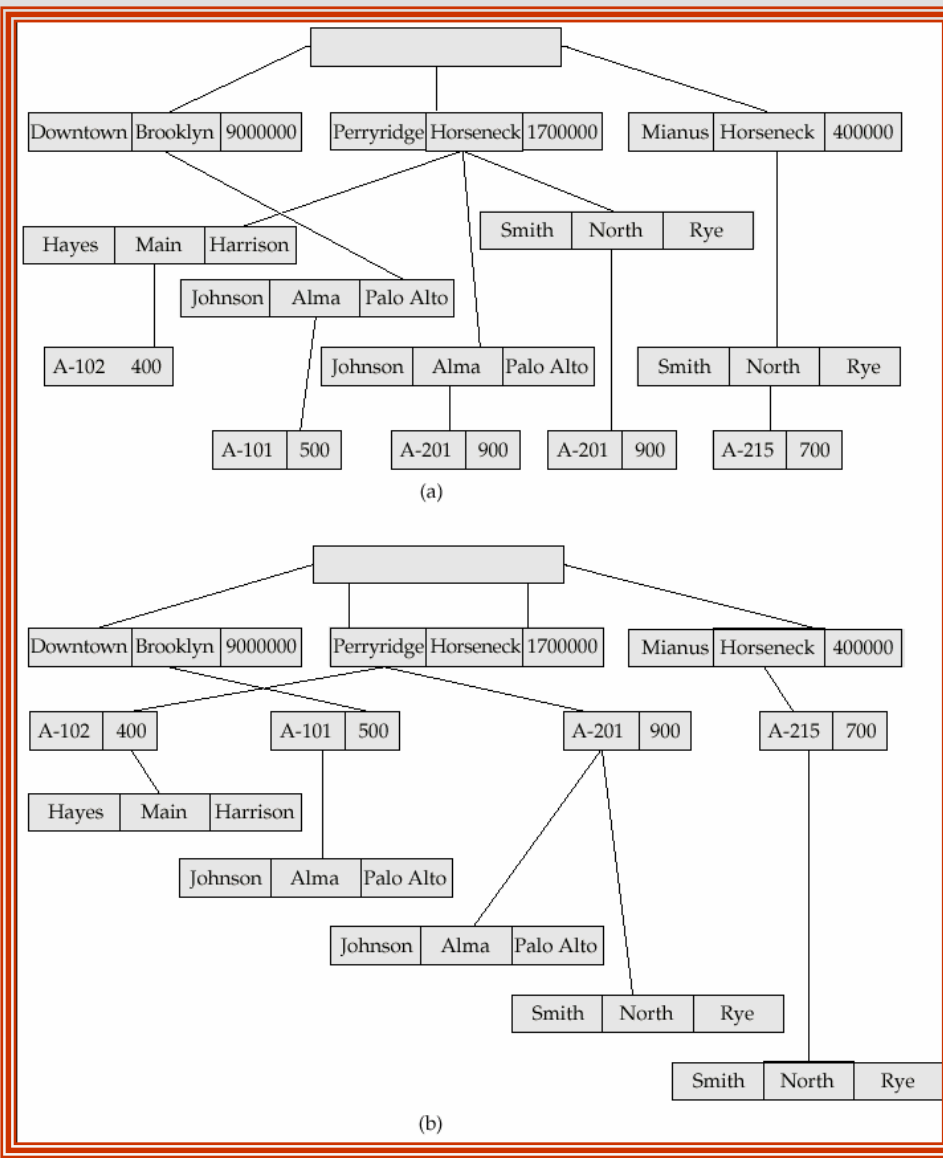

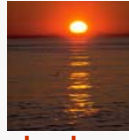

#### **Database System Concepts, 5<sup>th</sup> Ed. B.53 Concepts, 5th Ed. B.53 Concepts, Ed. Concepts, 5th Ed. B.53 Concepts, Ed. Ed. Ed. Concepts, 5th Ed. Ed. B.53 Concepts, Ed. Ed. Ed. Ed. Ed.**

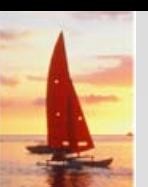

#### **New Database Tree New Database Tree**

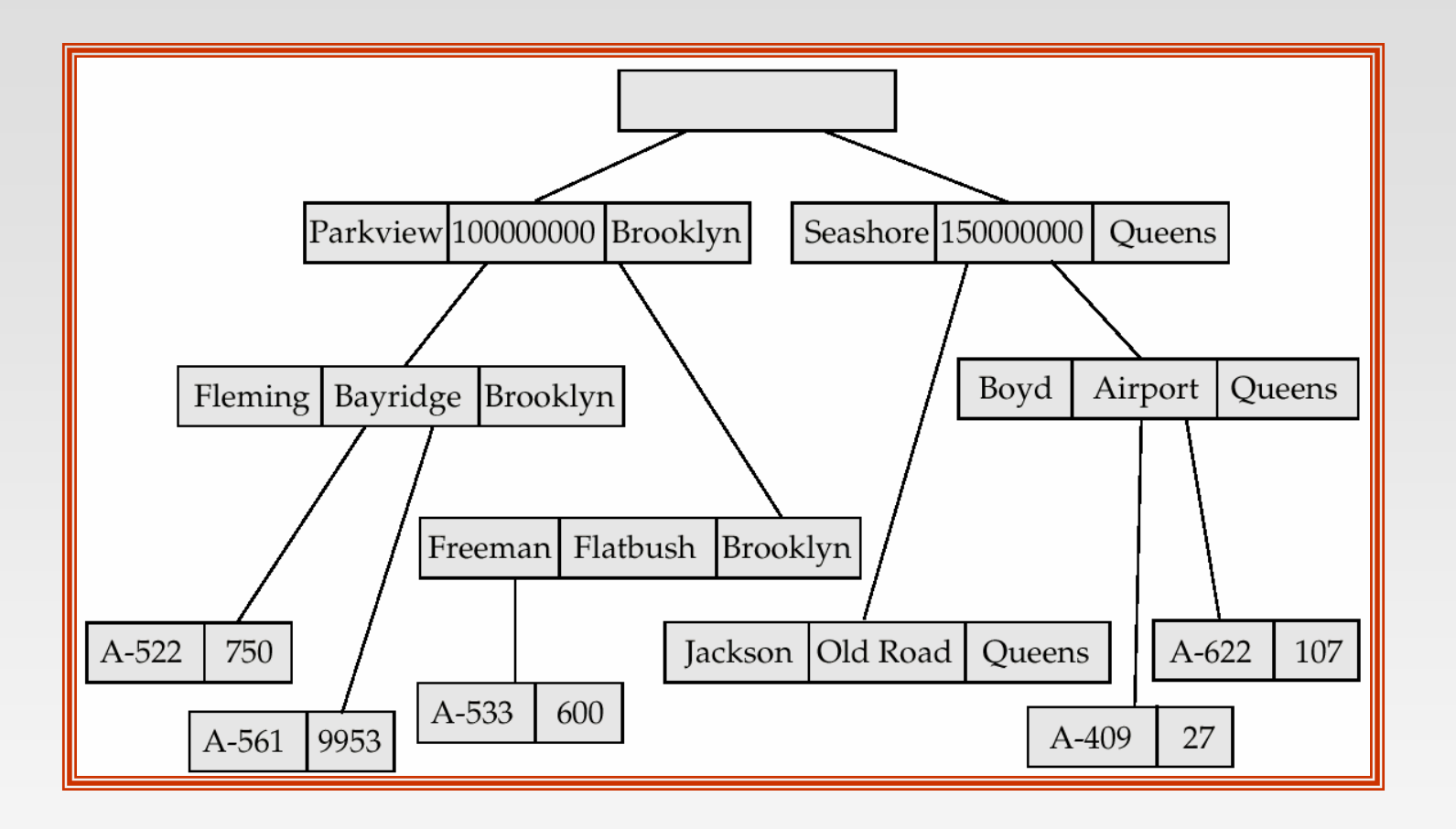

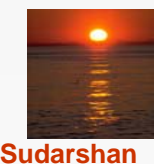

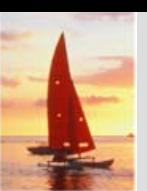

#### **New Database Tree New Database Tree**

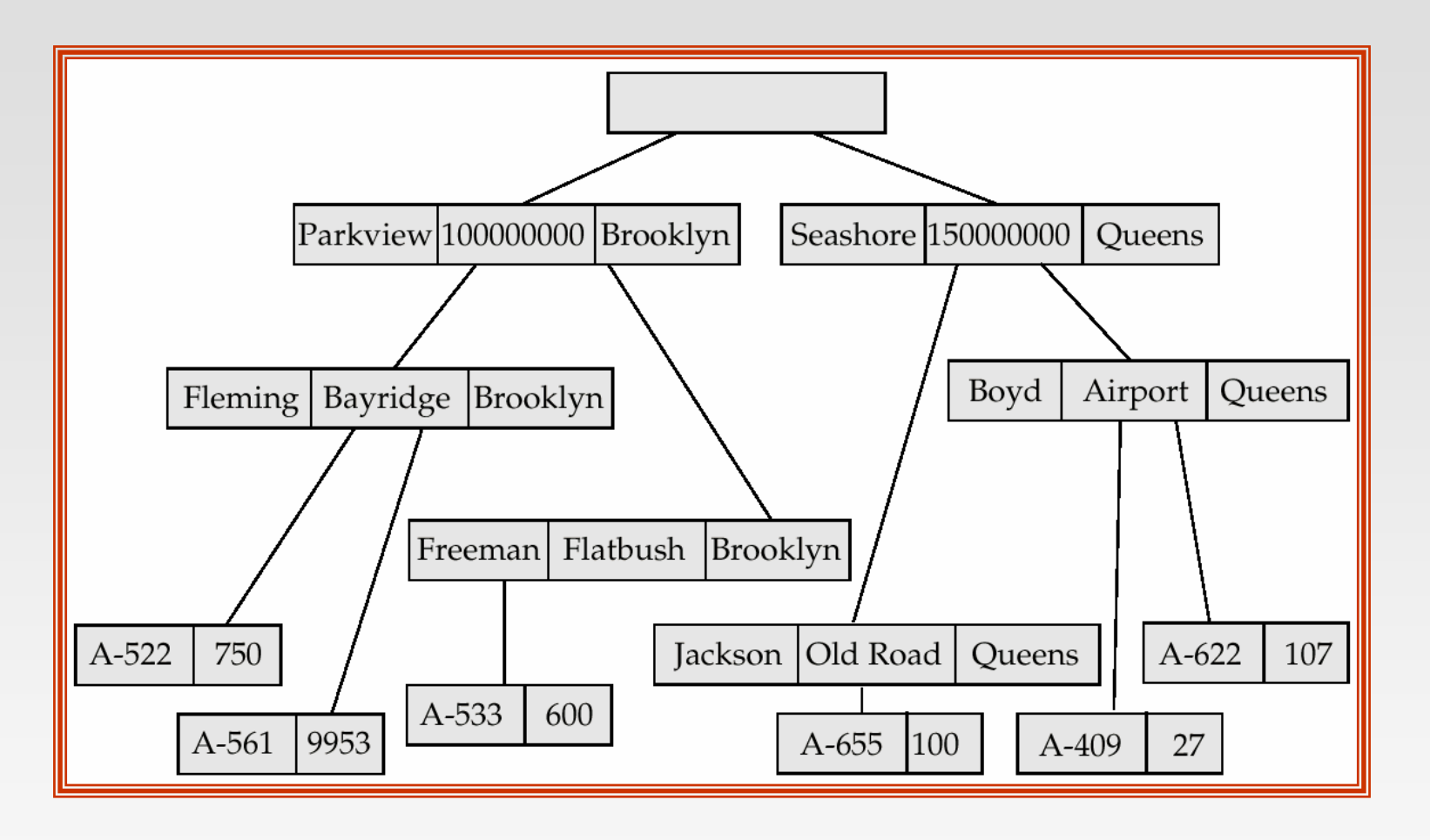

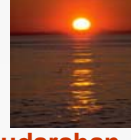

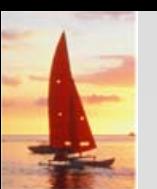

### **Class-enrollment E-R Diagram**

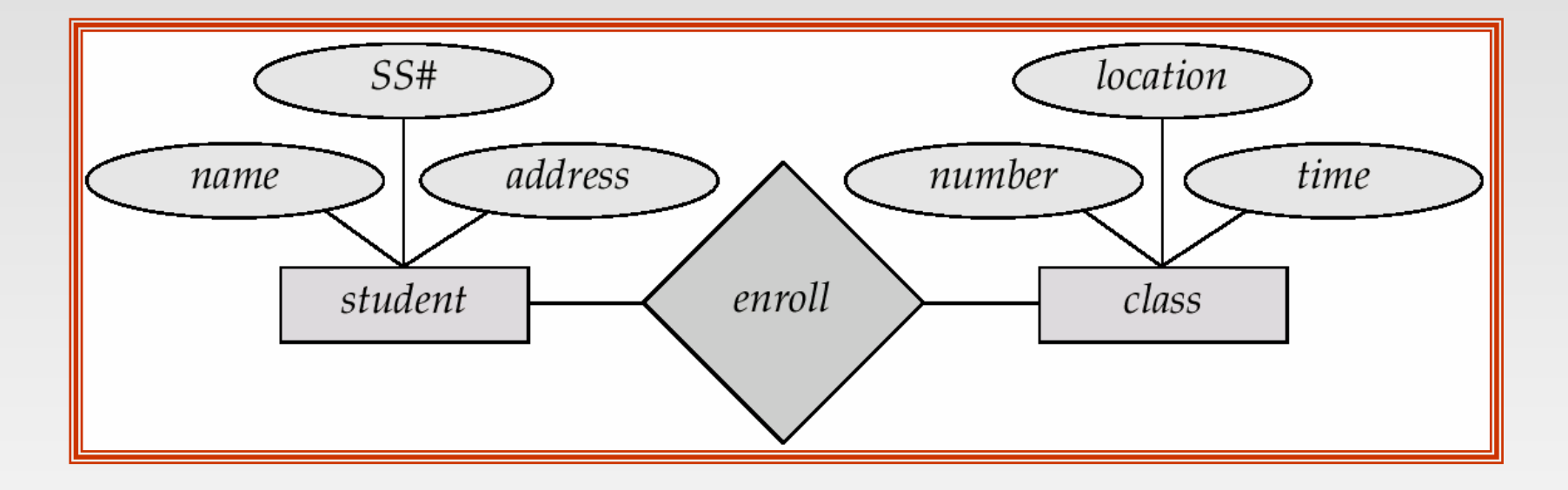

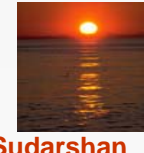

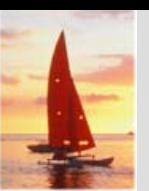

#### **Parent–Child E Child E-R Diagram R Diagram**

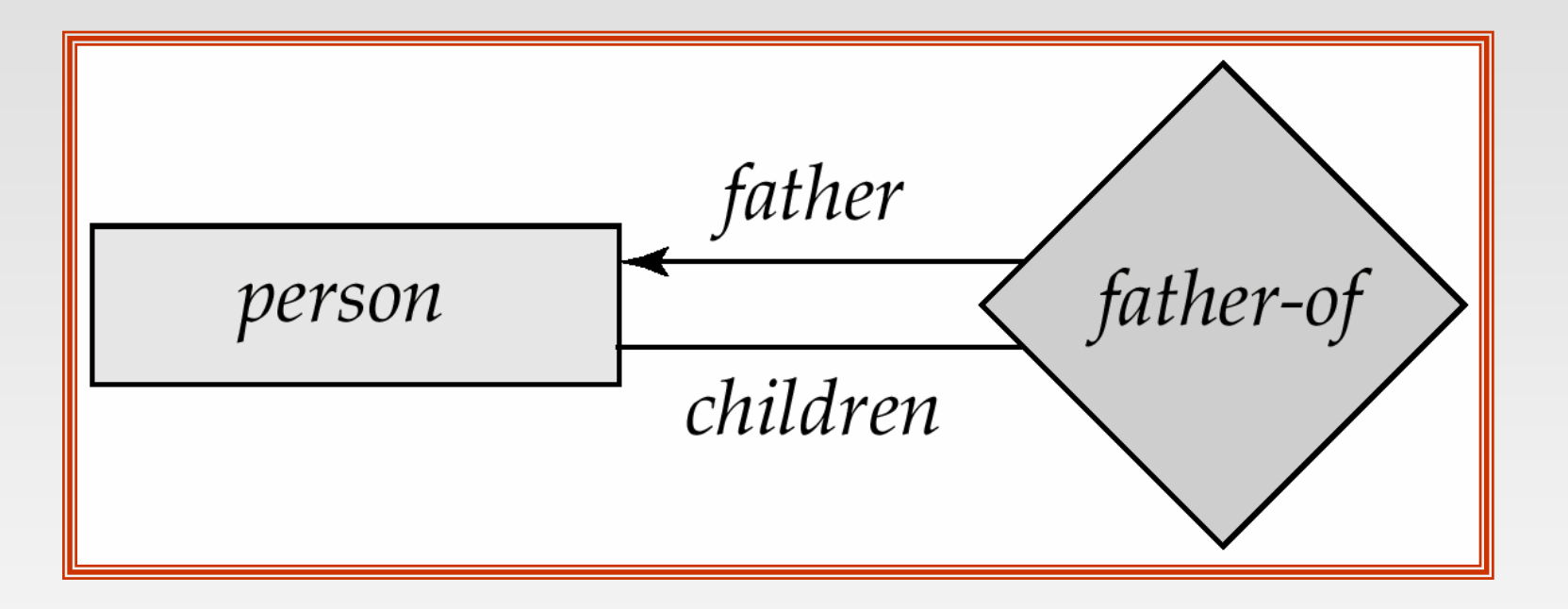

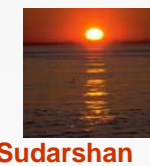

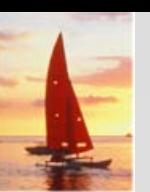

## **Car-insurance E-R Diagram**

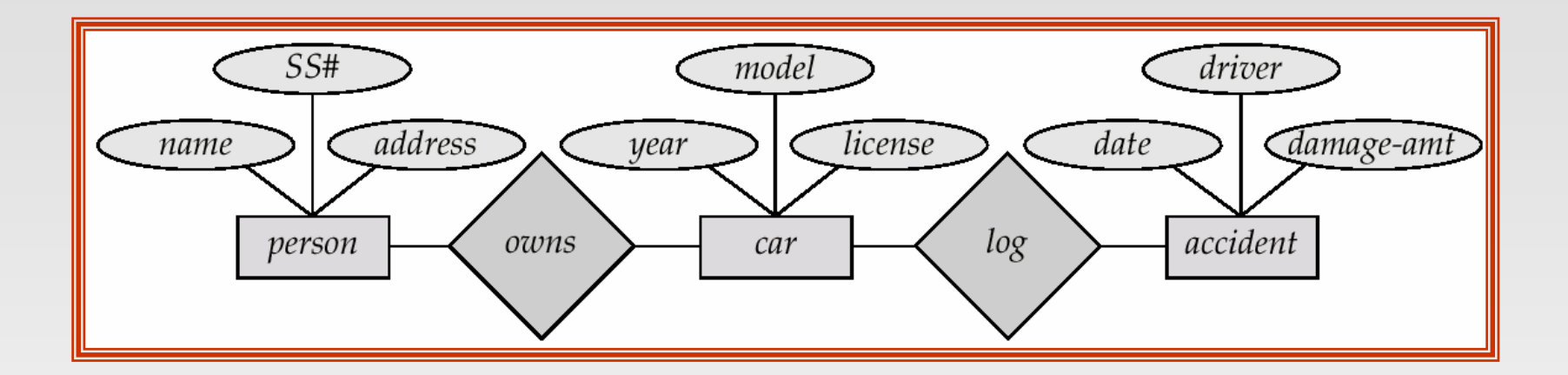

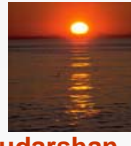